# KASPERSKY<sup>8</sup>

# **Exploiting ActionScript3 interpreter**

*Boris Larin Anton Ivanov*

# **Bio (Anton Ivanov)**

- Head of Advanced Threat Research and Detection Team
- Detecting exploits for 8 years
- Leads the targeted attacks research team
- Regular writer on <https://securelist.com/>

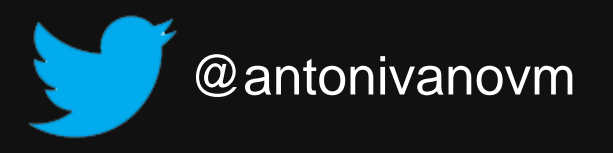

# **Bio (Boris Larin)**

- Malware Analyst (Heuristic Detection and Vulnerability Research Team)
- RE has been my main passion for 8+ years
- Author of Kaspersky Academy's Malware Reverse Engineering course for universities
- Regular writer on <https://securelist.com/>

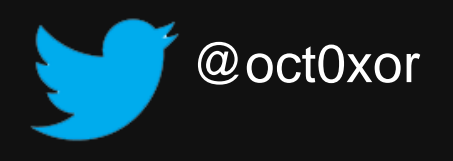

# **Is it dead?**

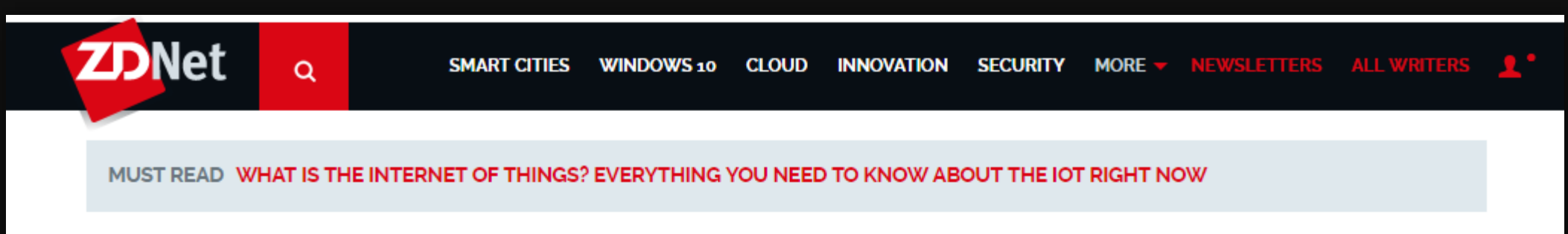

# It's time to kill Flash, says Facebook's new security chief

Facebook's new chief security officer wants the web plugin to be put out to pasture.

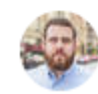

By Zack Whittaker for Zero Day | July 13, 2015 -- 18:44 GMT (11:44 PDT) | Topic: Security

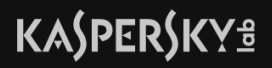

# **Is it dead?**

#### **Adobe Security Bulletin**

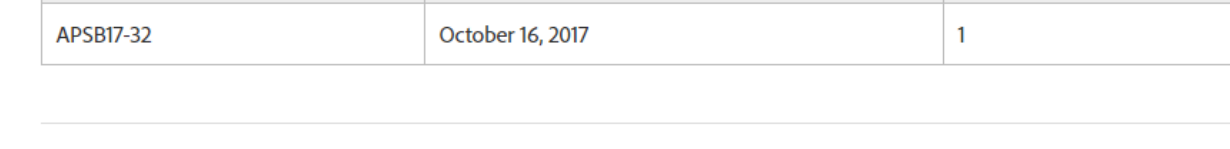

#### Summary

Adobe has released a security update for Adobe Flash Player for Windows, Macintosh, Linux and Chrome OS. This update addresses a critical type confusion vulnerability that could lead to code execution.

Adobe is aware of a report that an exploit for CVE-2017-11292 exists in the wild, and is being used in limited, targeted attacks against users running Windows.

## **Adobe Security Advisory**

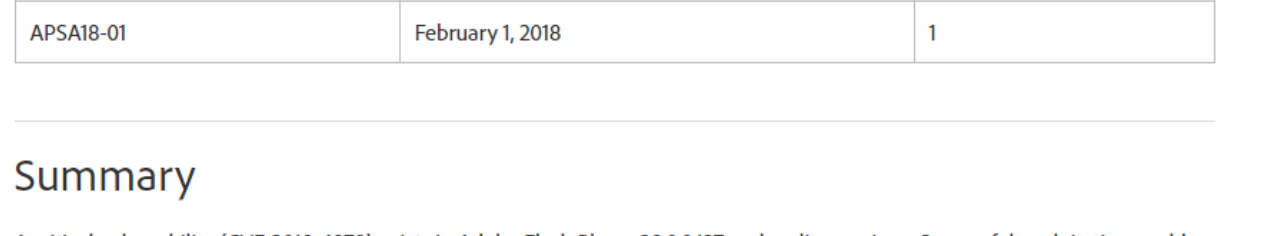

A critical vulnerability (CVE-2018-4878) exists in Adobe Flash Player 28.0.0.137 and earlier versions. Successful exploitation could potentially allow an attacker to take control of the affected system.

Adobe is aware of a report that an exploit for CVE-2018-4878 exists in the wild, and is being used in limited, targeted attacks against Windows users. These attacks leverage Office documents with embedded malicious Flash content distributed via email. Adobe addressed this vulnerability in version 28.0.0.161, released on February 6, 2018. See this bulletin for more details.

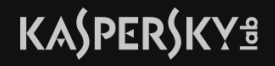

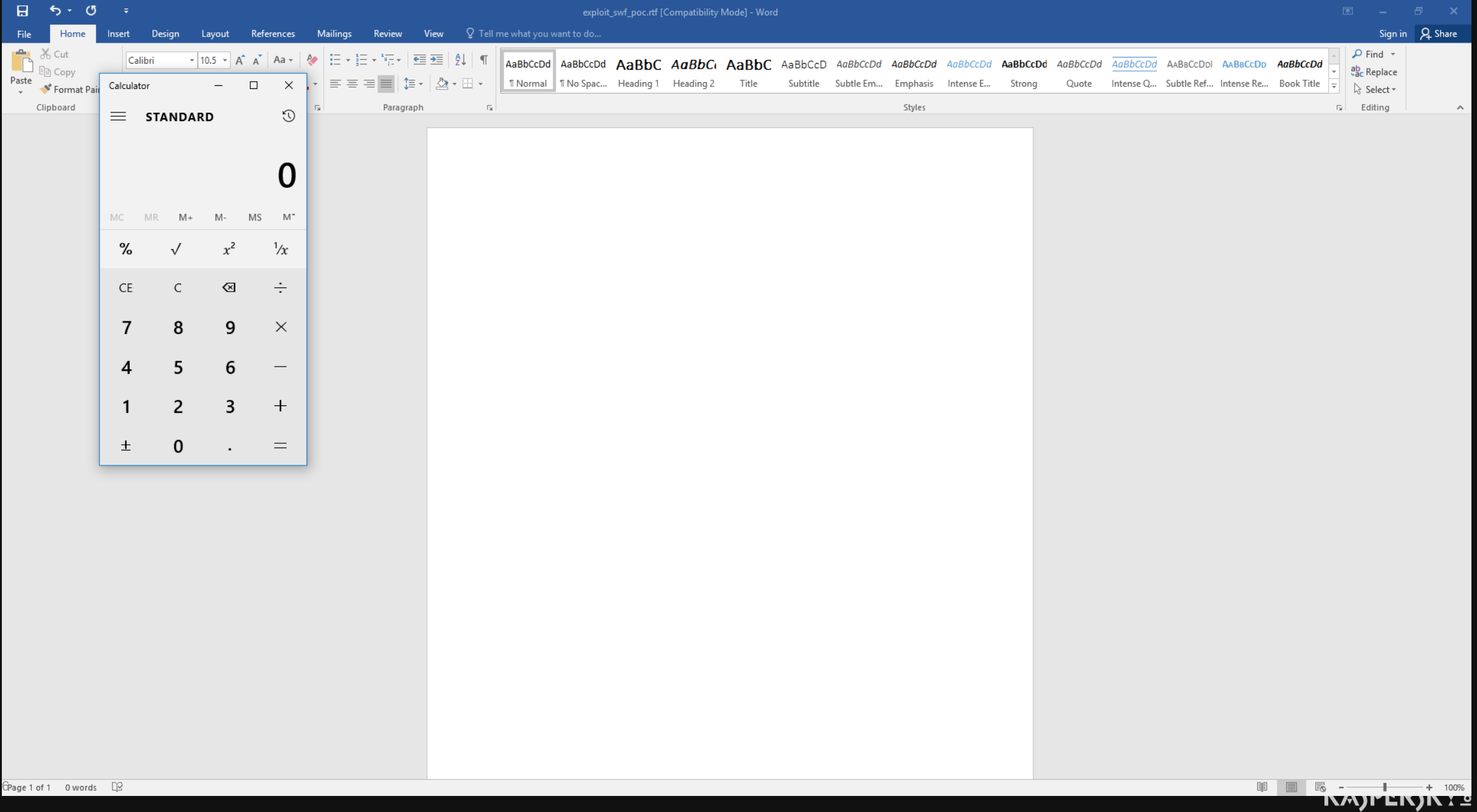

# **Flash file format**

The FileAttributes tag is only required for SWF 8 and later.

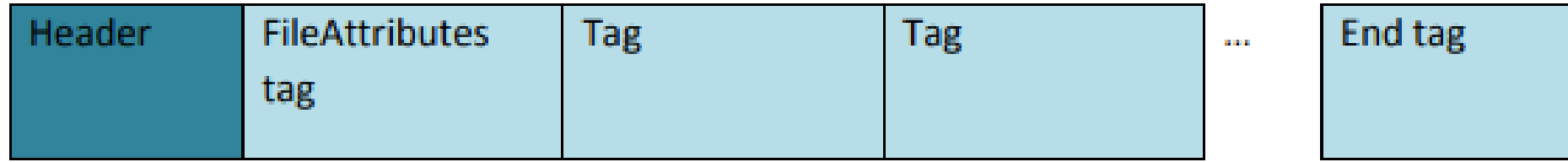

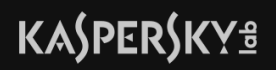

# **Flash analysis tools**

- AS3 Sorcerer
	- Pros: Good decompiler
	- Cons: Commercial, closed source
- JPEXS Free Flash Decompiler
	- Pros: Many features, free
	- Cons: Written in Java
- RABCDAsm
	- Pros: AS3 [Dis-]Assembler
	- Cons: Written in D

# **Flash analysis tools**

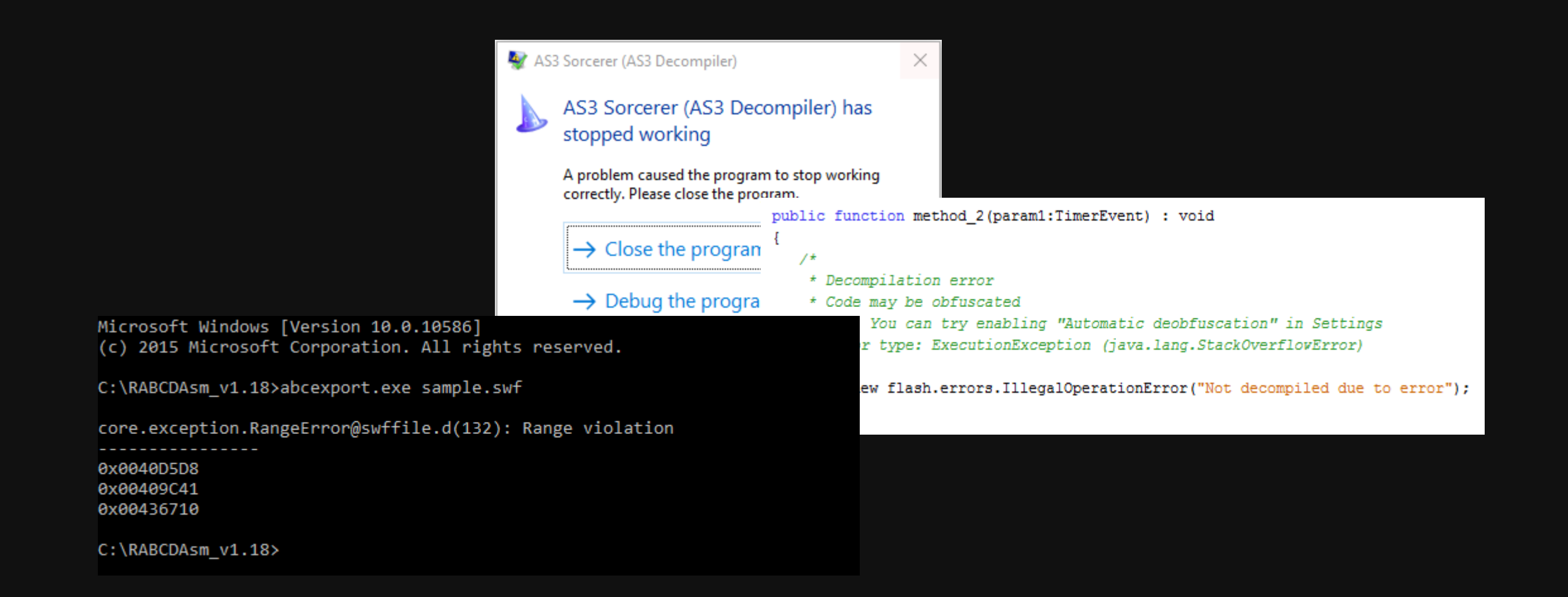

A tool that is:

- Simple
- Stable
- Easy to use
- Shows disassembled instructions and their bytes
- Ctrl-C / Ctrl-V to create YARA rule
- Just works

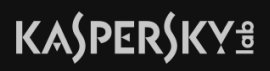

## A tool that is:

- Simple
- Stable
- Easy to use
- Shows disassembled instructions and their bytes
- Ctrl-C / Ctrl-V to create YARA rule
- Just works
- Sounds like IDA Pro!  $\odot$

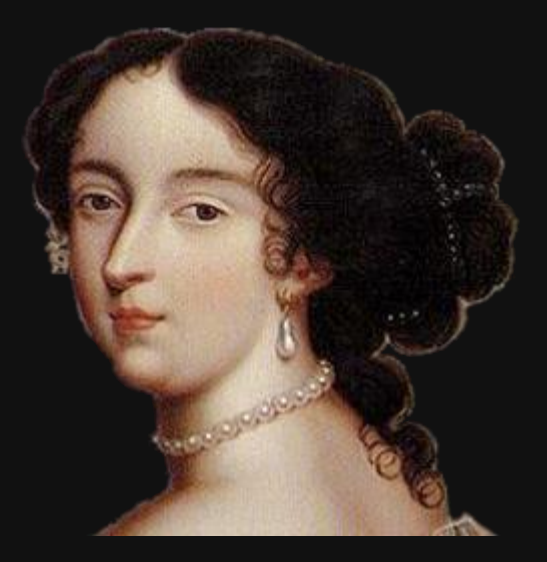

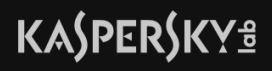

## A tool that is:

- Simple
- Stable
- Easy to use
- Shows disassembled instructions and their bytes
- Ctrl-C / Ctrl-V to create YARA rule
- Just works

# Sounds like IDA Pro!  $\odot$

IDA Pro has no support for SWF and ActionScript 3 bytecode  $\odot$ 

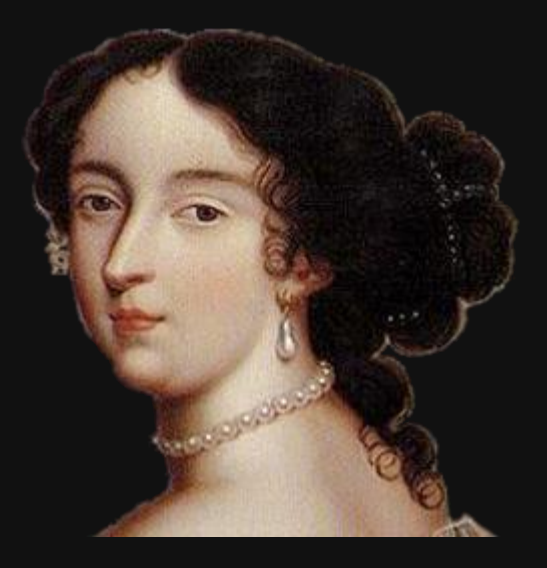

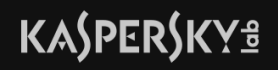

## A tool that is:

- Simple
- Stable
- Easy to use
- Shows disassembled instructions and their bytes
- Ctrl-C / Ctrl-V to create YARA rule
- Just works

# Sounds like IDA Pro!  $\odot$

IDA Pro has no support for SWF and ActionScript 3 bytecode  $\odot$ Let's do it!

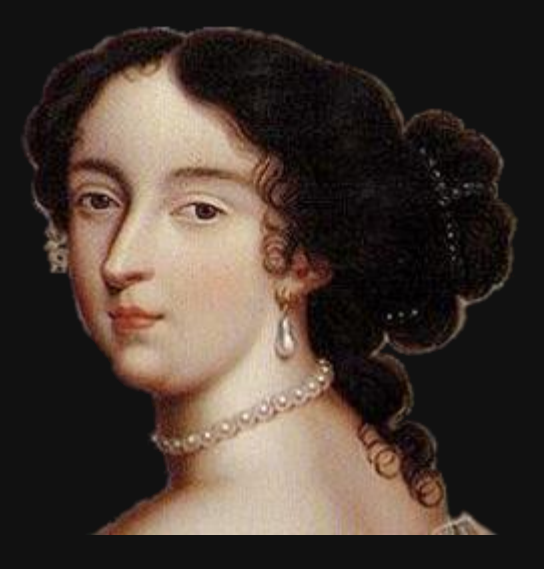

# **ActionScript3 processor module**

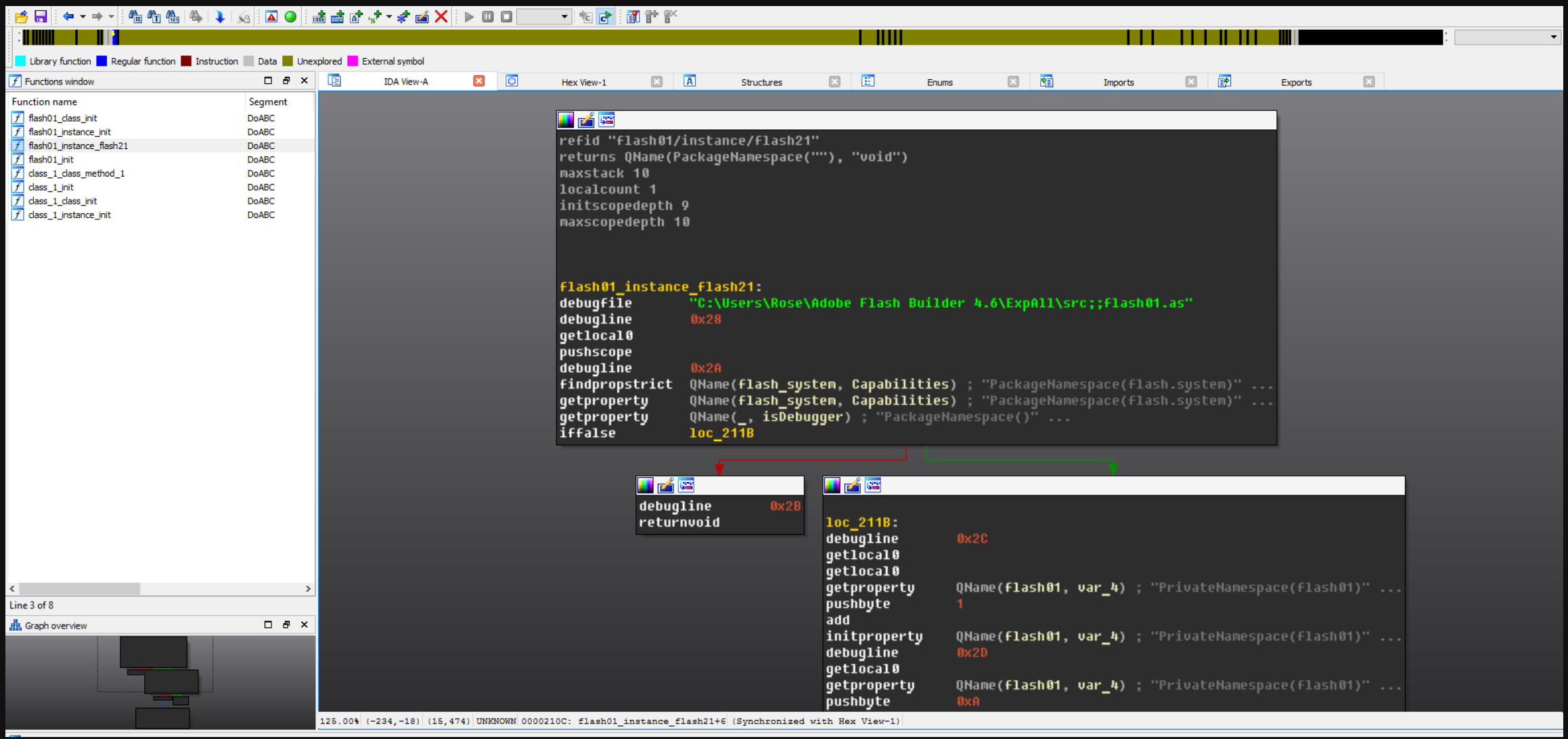

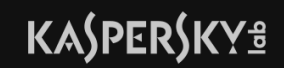

# **Not so long ago…**

**Corporate News** 

# Kaspersky Lab discovers Adobe Flash Zero Day - used in the wild by a threat actor to deliver spyware

Kaspersky Lab's advanced exploit prevention system has identified a new Adobe Flash zero day exploit, used in an attack on 10 October by a threat actor known as BlackOasis.

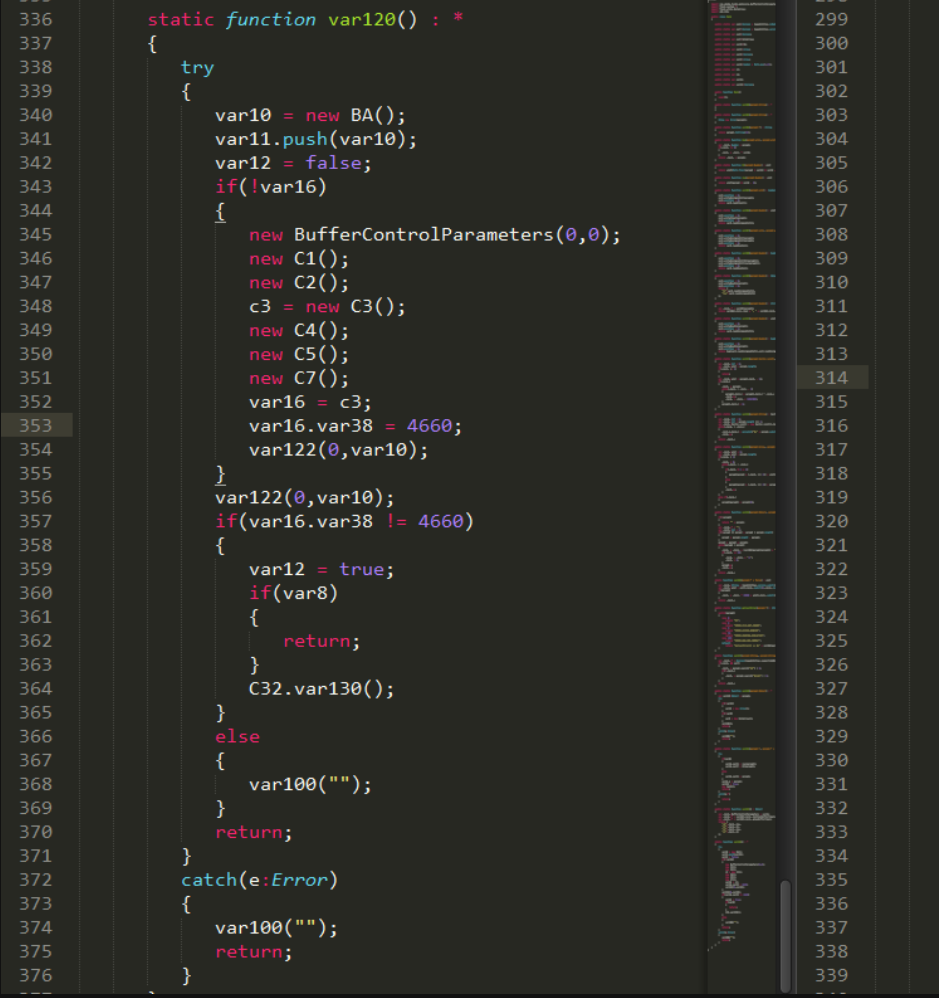

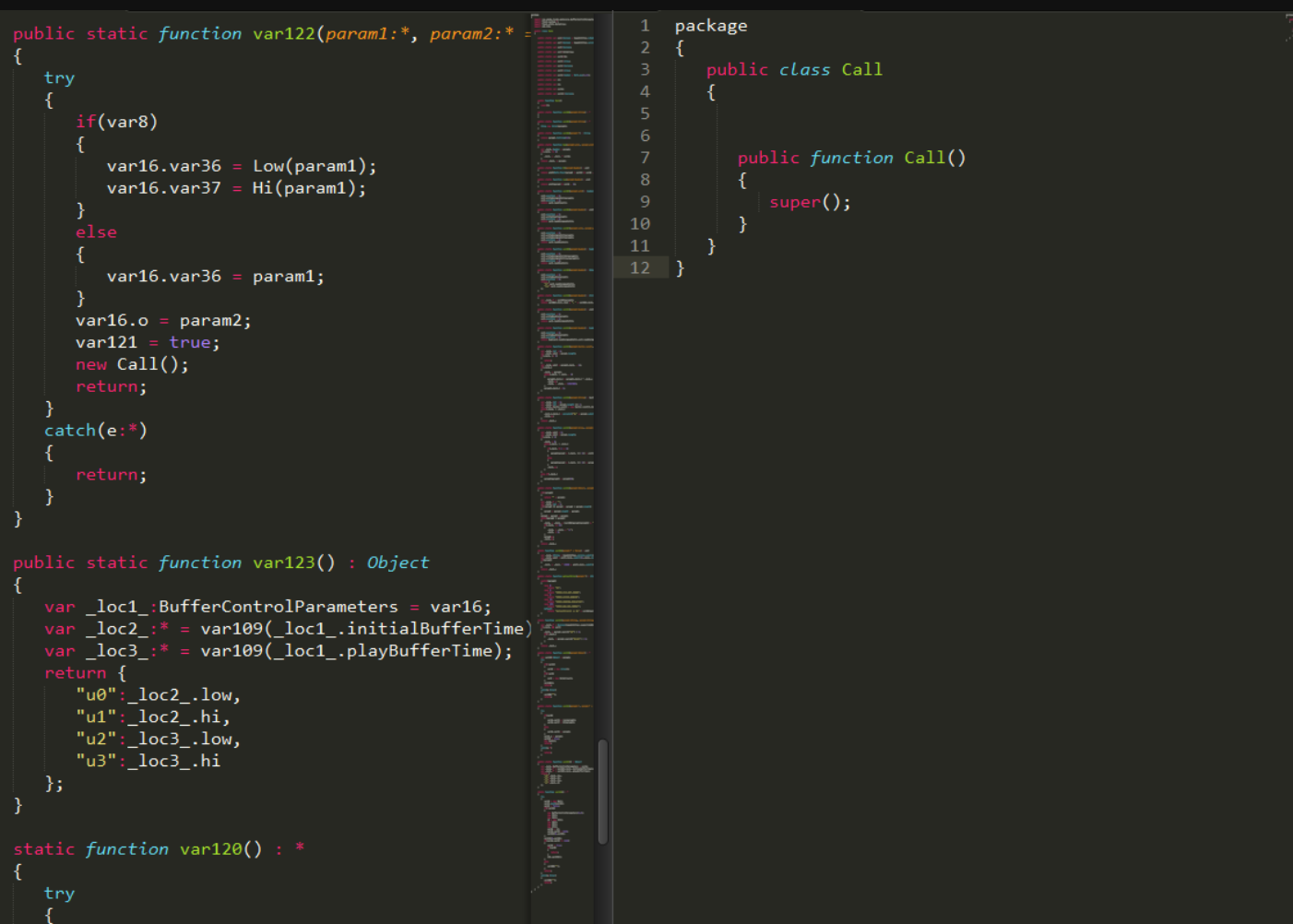

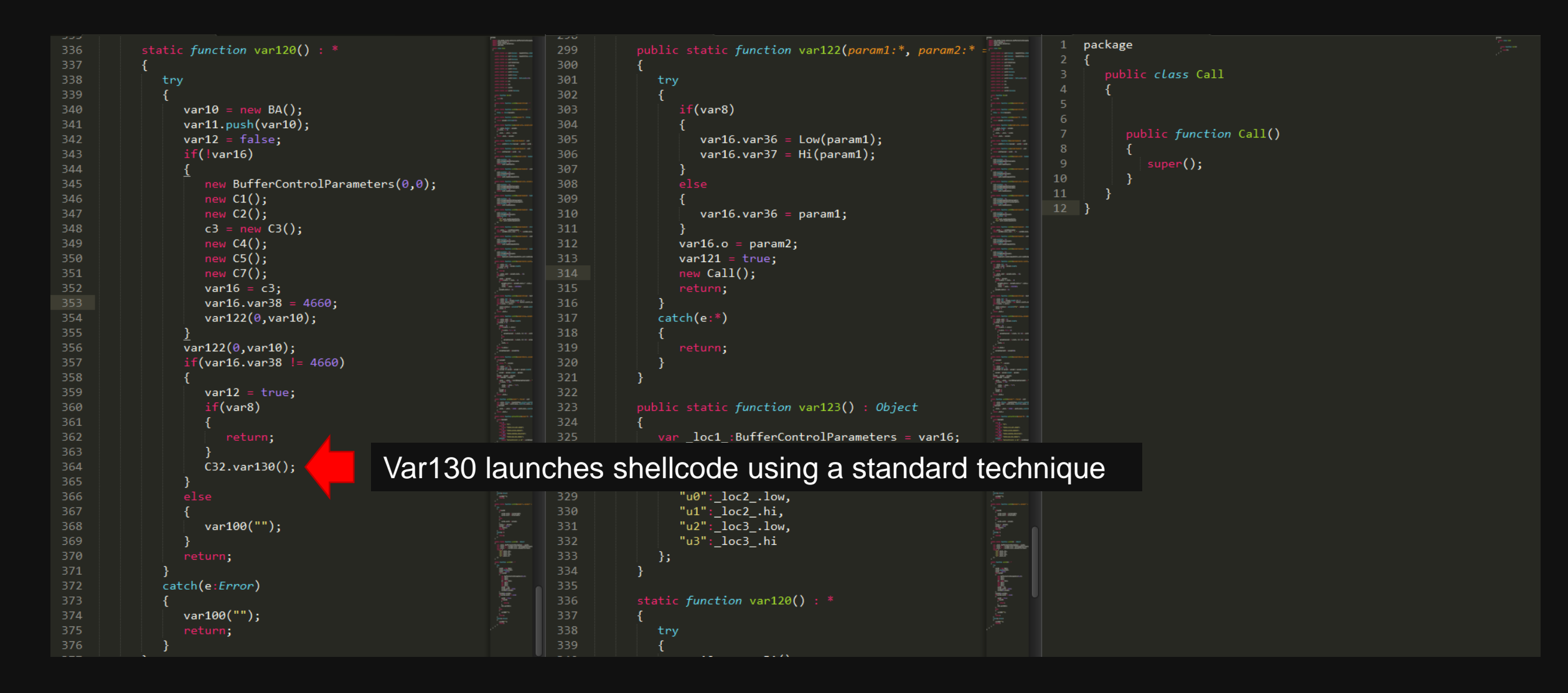

## **KASPERSKYS**

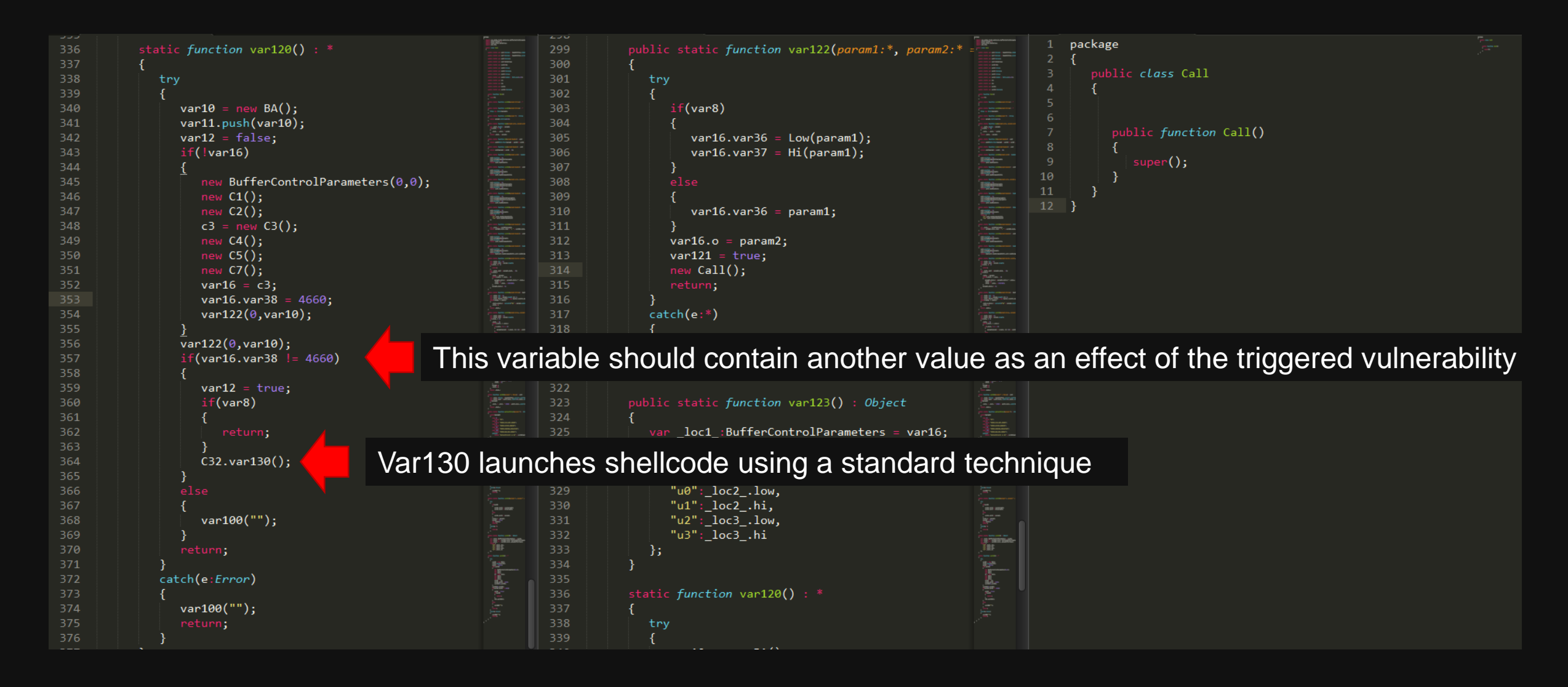

## **KASPERSKYS**

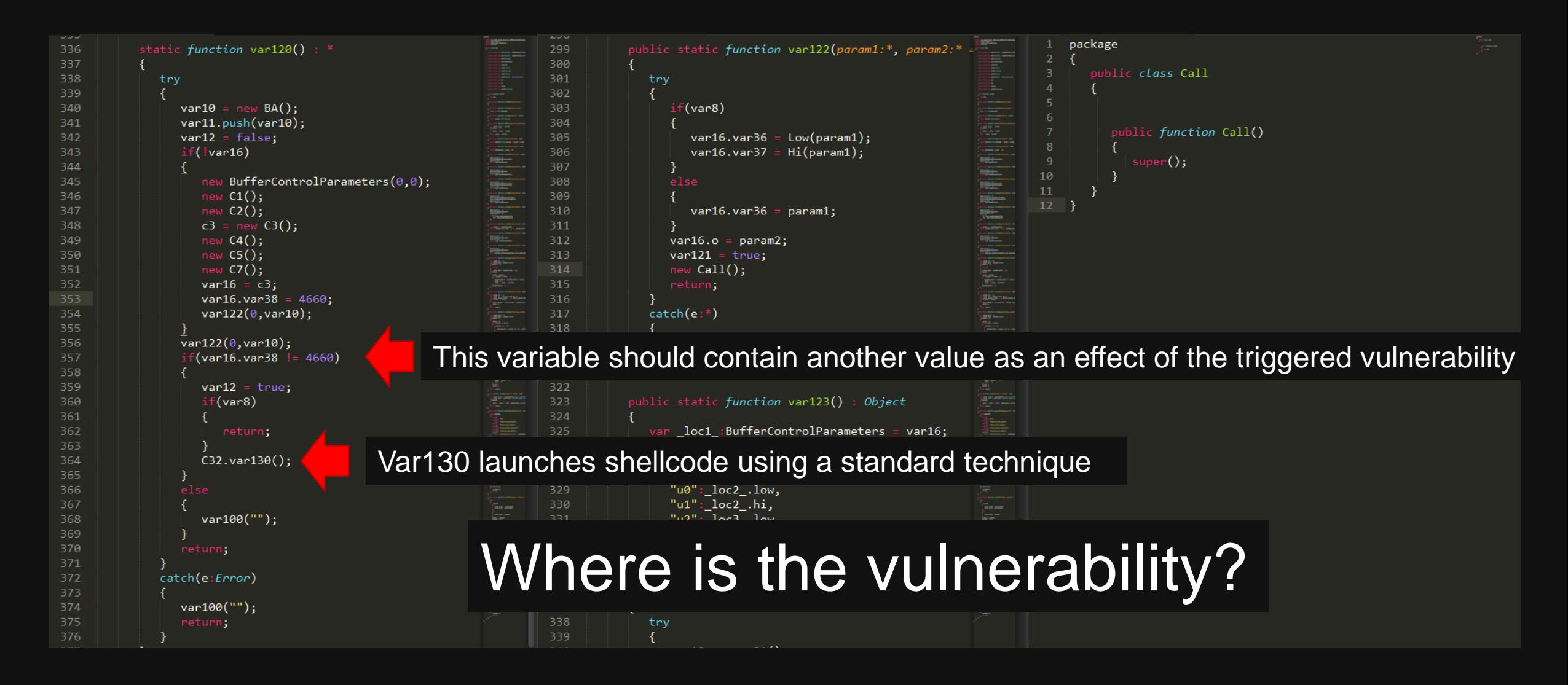

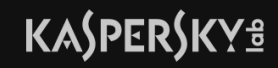

# **First hints**

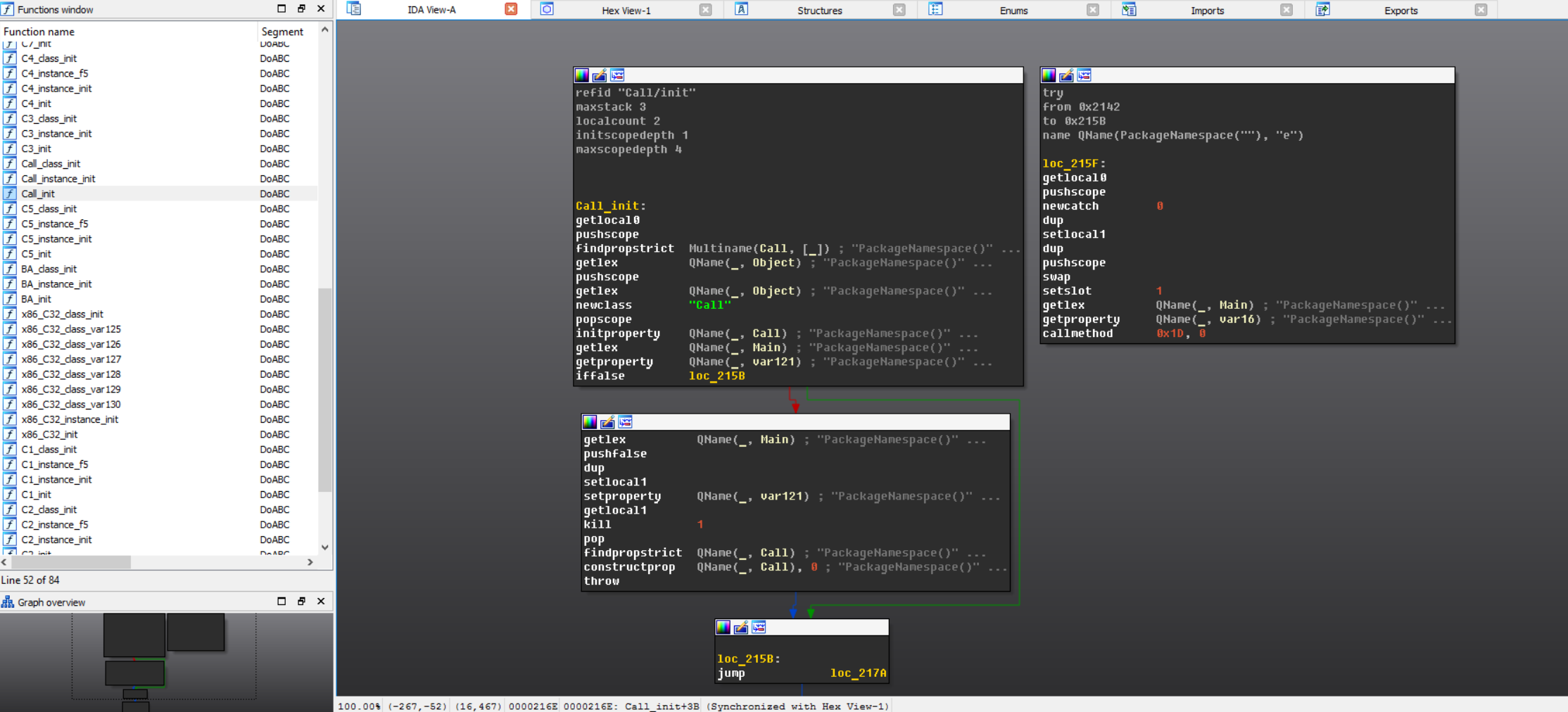

# **KASPERSKY**<sup>2</sup>

# **First hints**

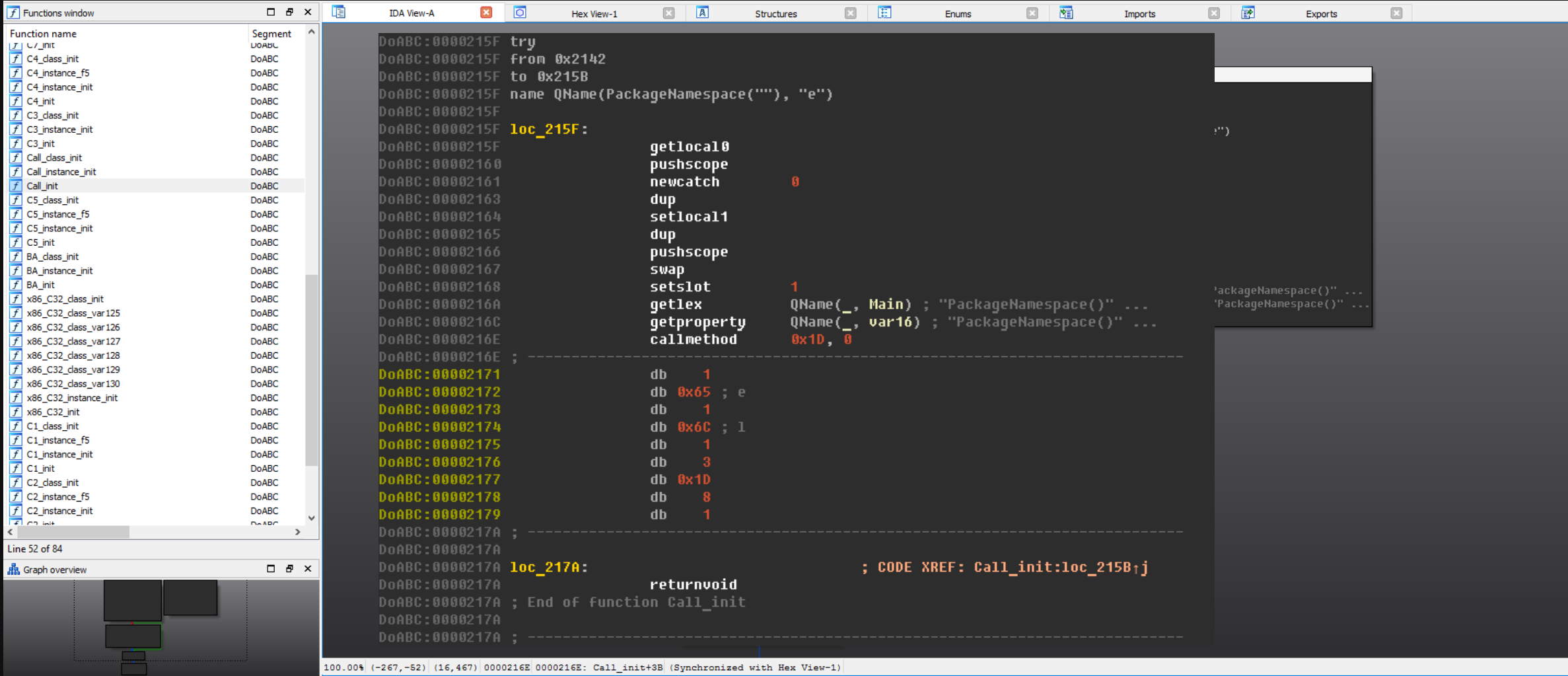

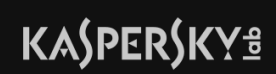

# **AVM2 core**

- AVM2 source code:<https://github.com/adobe/avmplus>
- Bytecode is verified before execution
- Not all code is executed in the same way

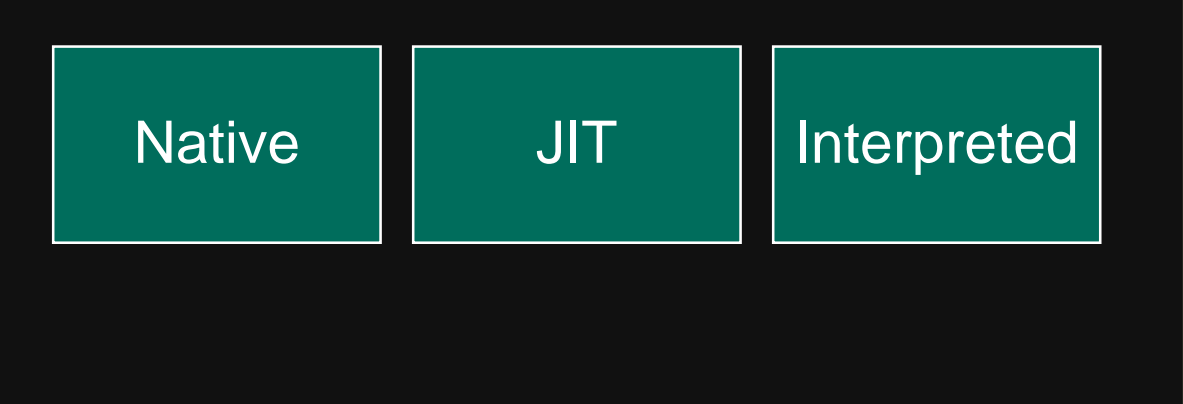

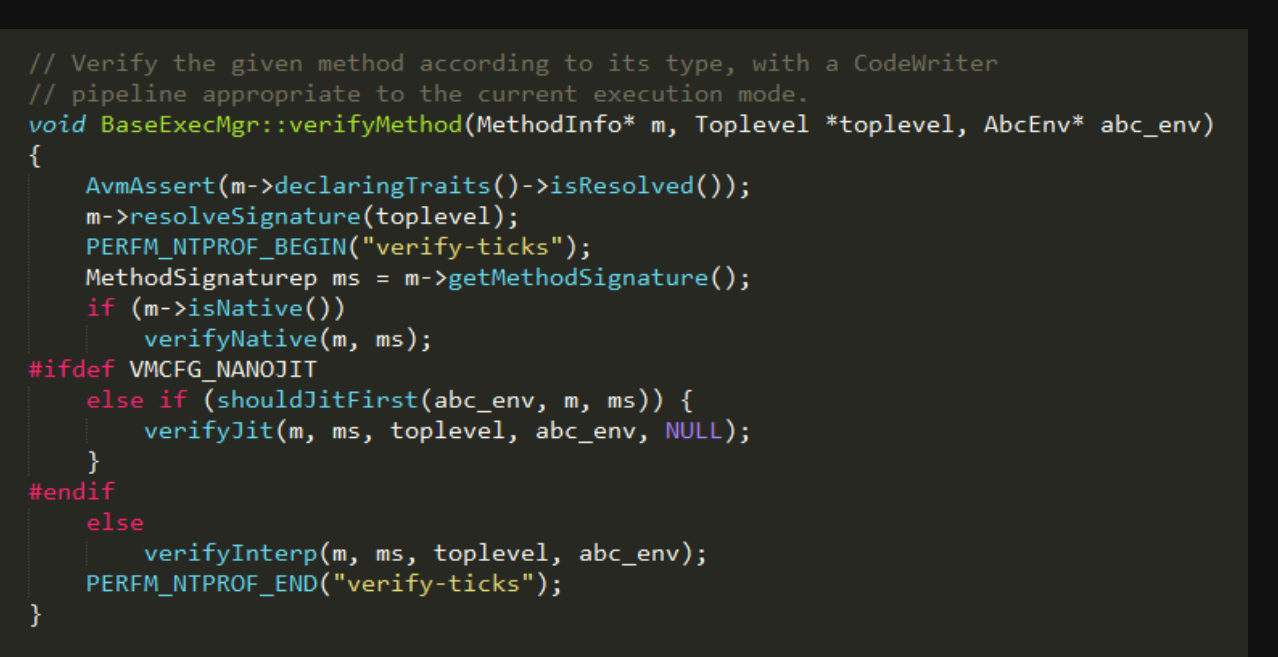

# **Native**

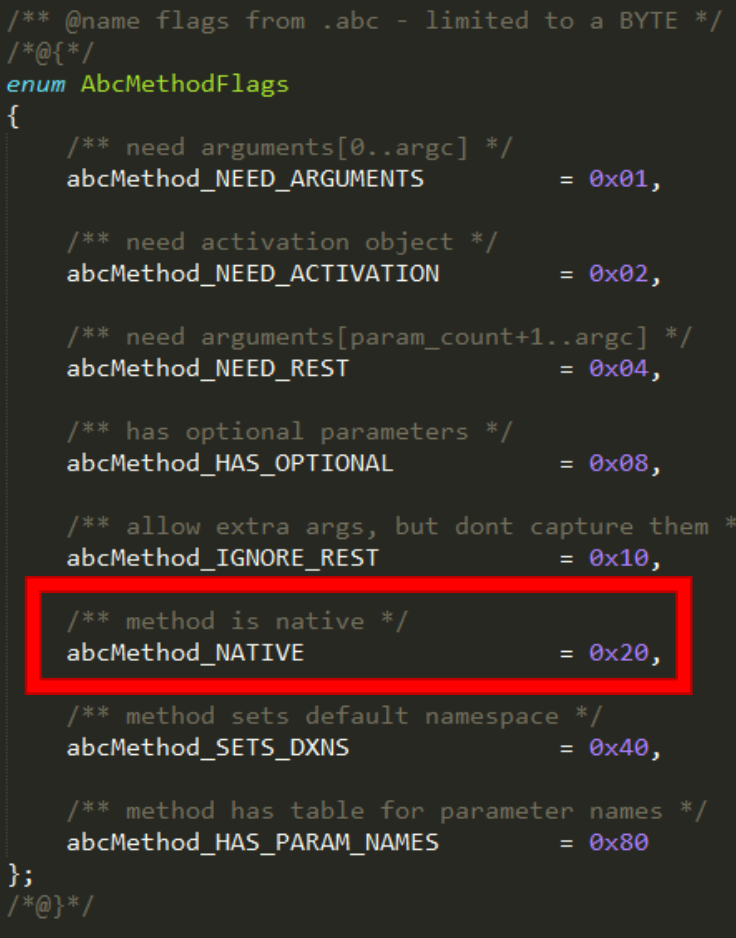

# **JIT**

```
* Run JIT Eagerly if forcing compilation of all methods, or if the method
                                                                              // methods with try/catch blocks because of the complexity of establishing
* prior to invocation. See bug 601794.
                                                                              // a new ExceptionFrame and imp buf. We also don't support methods for which
                                                                              // a previous compilation attempt failed, or for which failure can be predicted.
bool BaseExecMgr::shouldJitFirst const AbcEnv* abc env, const MethodInfo* m,
                                                                              // We must only OSR methods that will execute with a BugCompatibility object
        \sim 100// such that interpreter/compiler divergences are corrected. Builtin methods
       AvmAssert( runmode == RM_mixed );
                                                                              // function on the call chain, and thus may vary from call to call. Non-builtins
        // Some large methods with large frame sizes may cause the JIT to bl
                                                                              // should always execute with bug compatibility taken from the AbcEnv to which
        // These cases would result in JIT failure during the assembly phase
        // so we will preemptively avoid compiling them. See bug 601794.
                                                                              // non-builtin methods.
       if (jitWouldFail)
                                                                              bool OSR: isSupported const AbcEnv* abc env, const MethodInfo* m, MethodSignaturep ms)
           will = false;
                                                                                  AvmAsert(abc env->core() == m->pool()->core);AvmAssert(abc_new->pool() == m->pool());
        else if (OSR: isSupported abc env, m, ms))
                                                                                  AvmAssert(abc_env->codeContext() != NULL);
                                                                                  AvmAssert(abc env->codeContext()->bugCompatibility() != NULL);
           will = false;
                                                                                  return (m->osrEnabled() &&
                                                                                                                                // OSR allowed by policy (global or ExecPoli
                                                                                          !m->hasExceptions() &&
                                                                                                                                // method does not have a try block
                                                                                          !m->hasFailedJit() &&
                                                                                                                                 // no previous attempt to compile the method
           will = |m-\rangleisStaticInit();
                                                                                          !CodegenLIR::jitWillFail(ms) &&
                                                                                                                                // fast-fail predictor says JIT success is p
                                                                                          !m->pool()->isBuiltin &&
                                                                                          abc_env->codeContext()->bugCompatibility()->bugzilla539094); // bug compatibility
        \sim \sim \simreturn willJit;
```
# **Interpreted**

- try {} block
- static Init

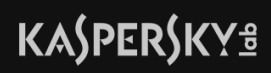

# **Interpreted**

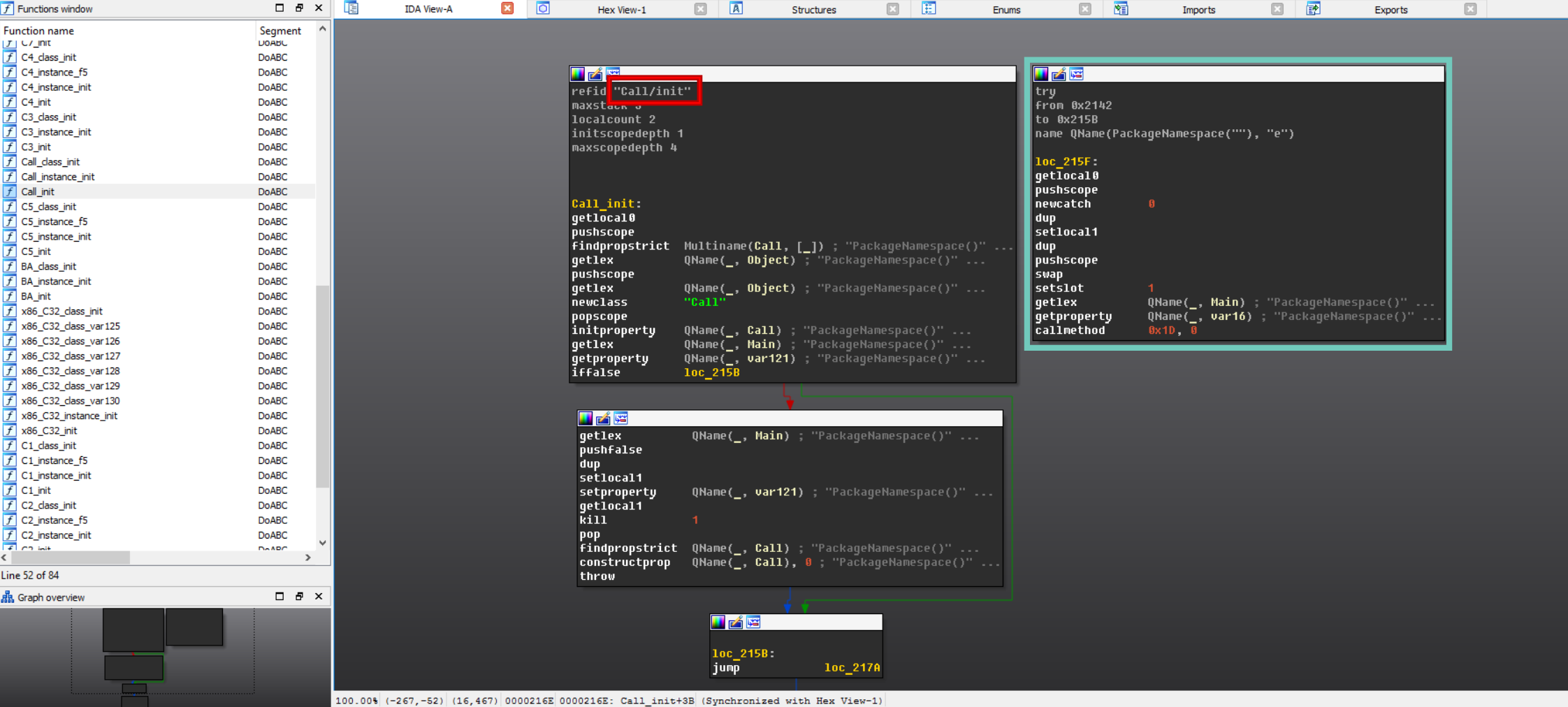

# **KASPERSKYS**

# **Verification**

// run the verifier, and if an exception is thrown, // On normal return the CodeWriters declared here get cleaned via their // destructors, and passed-in CodeWriters are still valid. void BaseExecMgr::verifyCommon(MethodInfo\* m, MethodSignaturep ms, Toplevel\* toplevel, AbcEnv\* abc env, CodeWriter\* const coder)

CodeWriter\* volatile vcoder = coder; // Volatile for setimp safety.

#### #ifdef VMCFG VERIFYALL

VerifyallWriter verifyall(m, this, vcoder); if (config.verifyall)  $vcoder = 8verifyall;$ 

#### #endif

```
Verifier verifier(m, ms, toplevel, abc_env); // Does not throw.
TRY(core, kCatchAction Rethrow) {
    verifier.verify(vcoder); // Verify and fill vcoder pipeline.
CATCH (Exception *exception) {
    verifier.~Verifier();
                          // Clean up verifier.
                            // Cleans up all coders.
    vcoder-\gt;cleanup();
    core->throwException(exception);
END CATCH
```

```
END_TRY
```
- // Verify in two passes. Phase 1 does type modelling and
- // iterates to a fixed point to determine the types and nullability
- 
- // emitter and ScopeWriter, and visits opcodes in linear order.
- 
- // in phase 2. In each phase, the CodeWriter protocol is obeyed:
- // writePrologue(), visits to explicit and implicit operations using
- // other writeXXX() methods, then writeEpilogue().

 $\sim$   $\sim$   $\sim$ 

parseBodyHeader(); checkFrameDefinition(); parseExceptionHandlers(); checkParams();

// set code pos & code length

// resolve catch block types

#### coder->writePrologue(state, code pos, this);

```
if (code_length > \theta && code_pos[\theta] == OP_label) {
    // a reachable block starts at code pos; explicitly create it,
```
checkTarget(code pos-1, code pos);

#### $\}$  else  $\{$

// entry, no block will be created, so verify it explicitly verifyBlock(code\_pos);

for (FrameState\* succ = worklist; succ !=  $NULL$ ; succ = worklist) { worklist =  $succ$  ->wl\_next;  $succ$ ->wl pending =  $false$ ; verifyBlock(loadBlockState(succ));

coder->writeEpilogue(state);

## KASPERSKY<sup>3</sup>

# **verifyBlock**

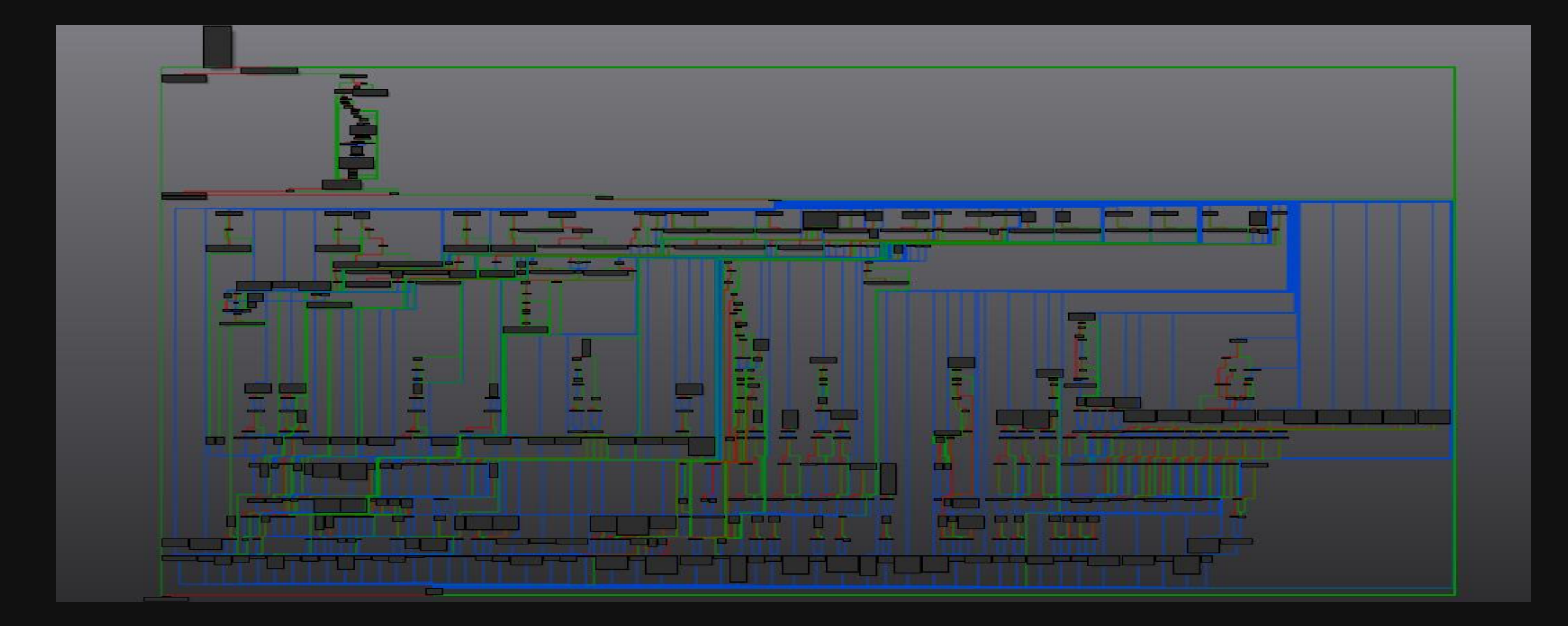

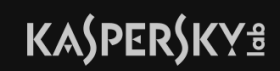

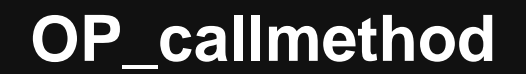

```
case OP_callmethod:
       OP callmethod will always throw a verify error. that's on purpose, it's a
       last minute change before we shipped FP9 and was necessary when we added methods to class Object.
       since then we realized that OP callmethod need only have failed when used outside
       code has since been simplified but existing failure modes preserved.
    const uint32_t argc = imm30b;
    checkStack(argc+1,1);
    const int disp id = imm30-1;
    if (disp_id >= \theta)
                                                                            Always throw verifyFailed()
       FrameValue& obj = state->peek(argc+1);if(!obj.traits)
           verifyFailed(kCorruptABCError);
       else
           verifyFailed(kIllegalEarlyBindingError, core->toErrorString(obj.traits));
    }
       verifyFailed(kZeroDispIdError);
   break;
```
## **KASPERSKYS**

# **Exceptions in Flash**

• \_longjmp() / \_setjmp()

#### verifyFailed:

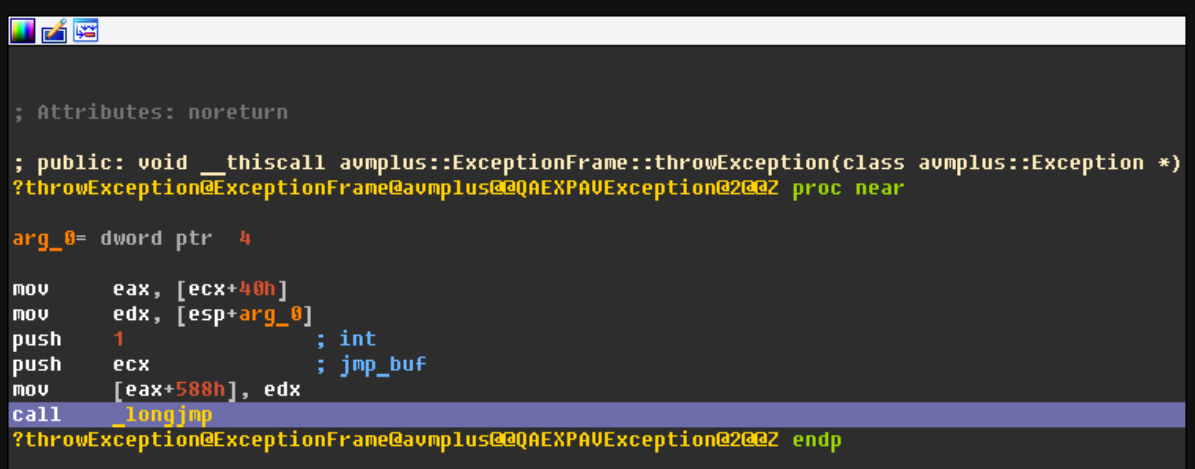

## JIT'ed try {} block of function var122:

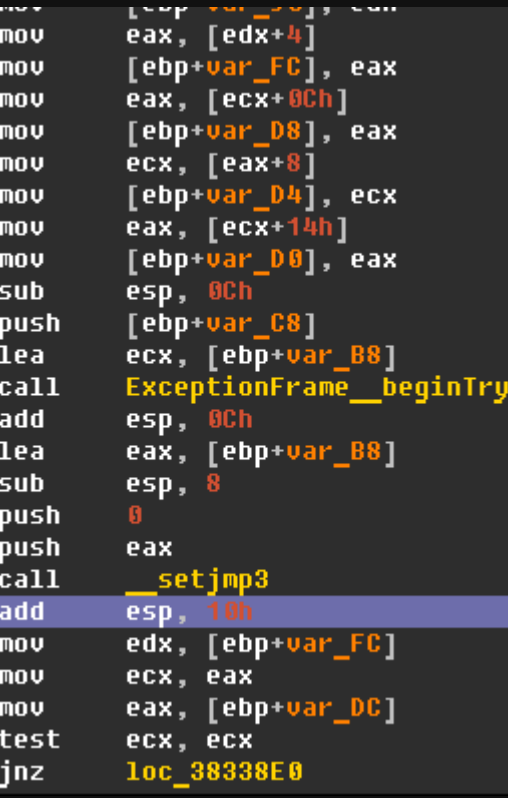

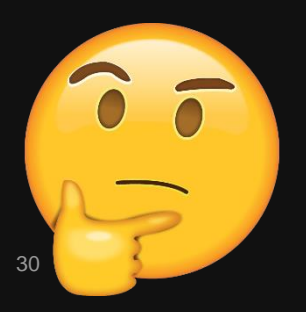

In which scenario would a legitimate SWF need to catch bytecode verify errors?

**KASPERSKYS** 

# **Back to the exploit…**

- Function var122 is called twice
- At first attempt verifyFailed exception is caught
- At second attempt exception is not thrown!
- Code interpreted without verification!

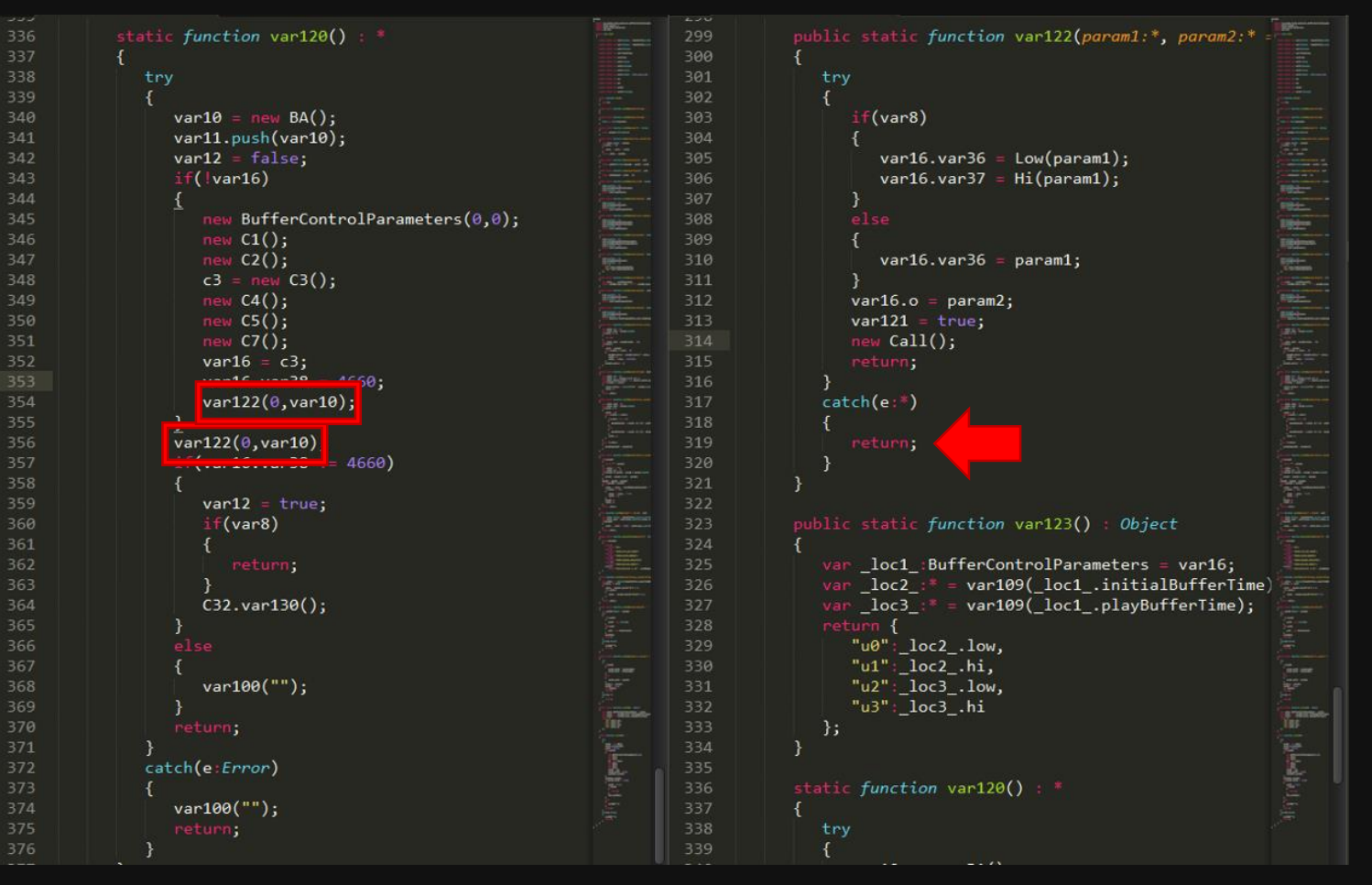

```
// iterates to a fixed point to determine the types and nullability
                                                                                         if (info\rightarrow abc\, extensions()) {
       // of each frame variable at branch targets. Phase 2 includes the
                                                                                             AvmAssert(tryFrom && tryTo);
                                                                                             return;
       // writePrologue(), visits to explicit and implicit operations using
                                                                                         const uint8 t^* pos = code pos + code length;
       // other writeXXX() methods, then writeEpilogue().
                                                                                         int exception count = toplevel->readU30(pos);
                                                                                                                                         // will be nonnegative and less than 0xC0000000
                                                                                         if (exception_count != \theta)
       parseBodyHeader();
                                                                                             if (exception_count == 0 || (size_t)(exception_count-1) > SIZE_T_MAX / sizeof(ExceptionHandler))
       checkFrameDefinition();
                                                                                                 verifyFailed(kIllegalExceptionHandlerError);
       parseExceptionHandlers(); // resolve catch block types
       checkParams();
                                                                                             ExceptionHandlerTable* table = ExceptionHandlerTable::create(core->GetGC(), exception count);
                                                                                             ExceptionHandler *handler = table->exceptions;
       coder->writePrologue(state, code pos, this);
                                                                                             for (int i=0; i \lt exception count; i++, handler++)
       if (code length > 0 && code pos[0] == OP label) {
            // a reachable block starts at code pos; explicitly create it,
                                                                                                 handler->from = toplevel->readU30(pos);// which puts it on the worklist.
                                                                                                 handler - \gt to = toplevel - \gt readU30(pos);checkTarget(code pos-1, code pos);
                                                                                                 handler->target = toplevel->readU30(pos);
       \} else \{// entry, no block will be created, so verify it explicitly
           verifyBlock(code pos);
       for (FrameState* succ = worklist; succ != NULL; succ = worklist) {
                                                                                                 if (!tryFrom || (code_pos + handler->from) < tryFrom)
           worklist = succ >wl next;
                                                                                                     tryFrom = code_pos + handler->from;
           succ-\gt wl pending = false;
                                                                                                 if (code pos + handler->to > tryTo)
           verifyBlock(loadBlockState(succ));
                                                                                                     tryTo = code_pos + handler->to;coder->writeEpilogue(state);
       mmfx delete(state);
                                                                                             info->set abc exceptions(core->GetGC(), table);
#ifdef VMCEG RESTARG OPTIMIZATION
```
void Verifier::parseExceptionHandlers()

```
// iterates to a fixed point to determine the types and nullability
                                                                                         if (info\rightarrow abc\, extensions()) {
       // of each frame variable at branch targets. Phase 2 includes the
                                                                                            AvmAssert(tryFrom && tryTo);
                                                                                            return;
       // writePrologue(), visits to explicit and implicit operations using
                                                                                         const uint8 t^* pos = code pos + code length;
       // other writeXXX() methods, then writeEpilogue().
                                                                                         int exception count = toplevel->readU30(pos);
                                                                                                                                        // will be nonnegative and less than 0xC0000000
                                                                                        if (exception_count != \theta)
       parseBodyHeader();
                                                                                             if (exception count == 0 || (size t)(exception count-1) > SIZE T MAX / sizeof(ExceptionHandler))
       checkFrameDefinition();
                                                                                                verifyFailed(kIllegalExceptionHandlerError);
       parseExceptionHandlers(); // resolve catch block types
       checkParameters();
                                                                                            ExceptionHandlerTable* table = ExceptionHandlerTable::create(core->GetGC(), exception count);
                                                                                             ExceptionHandler *handler = table->exceptions;
       coder->writePrologue(state, code pos, this);
                                                                                             for (int i=0; i \lt exception count; i++, handler++)
       if (code length > 0 && code pos[0] == OP label) {
           // a reachable block starts at code pos; explicitly create it,
                                                                                                handler->from = toplevel->readU30(pos);// which puts it on the worklist.
                                                                                                handler - \gt to = toplevel - \gt readU30(pos);checkTarget(code pos-1, code pos);
                                                                                                handler->target = toplevel->readU30(pos);
       \} else \{// entry, no block will be created, so verify it explicitly
           verifyBlock(code pos);
       for (FrameState* succ = worklist; succ != NULL; succ = worklist) {
                                                                                                 if (!tryFrom || (code_pos + handler->from) < tryFrom)
           worklist = succ >wl next;
                                                                                                    tryFrom = code_pos + handler->from;
           succ-\gt wl pending = false;
                                                                                                if (code pos + handler->to > tryTo)
           verifyBlock(loadBlockState(succ));
                                                                                                     tryTo = code_pos + handler->to;coder->writeEpilogue(state);
                                                                                                                                 (1) On first run – set exceptions 
       mmfx delete(state);
                                                                                            info->set abc exceptions(core->GetGC(), table);
#ifdef VMCEG RESTARG OPTIMIZATION
```
void Verifier::parseExceptionHandlers()

```
void Verifier::parseExceptionHandlers()
                                                                                                                              (2) On second run:
       // iterates to a fixed point to determine the types and nullability
                                                                                      if (info\rightarrow abc\; exceptions()) {
       // of each frame variable at branch targets. Phase 2 includes the
                                                                                          AvmAssert(tryFrom && tryTo);
                                                                                                                               exceptions already set but…
                                                                                          return;
                                                                                                                              tryFrom and tryTo = NULL 
       // writePrologue(), visits to explicit and implicit operations using
                                                                                      const uint8 t* pos = code pos + code le
       // other writeXXX() methods, then writeEpilogue().
                                                                                      int exception count = toplevel->readU30(pos); // will be nonnegative and less than 0xC0000000
                                                                                      if (exception_count != \theta)
       parseBodyHeader();
                                                                                           if (exception count == 0 || (size t)(exception count-1) > SIZE T MAX / sizeof(ExceptionHandler))
       checkFrameDefinition();
                                                                                              verifyFailed(kIllegalExceptionHandlerError);
       parseExceptionHandlers(); // resolve catch block types
       checkParameters();
                                                                                          ExceptionHandlerTable* table = ExceptionHandlerTable::create(core->GetGC(), exception count);ExceptionHandler *handler = table->exceptions;
       coder->writePrologue(state, code pos, this);
                                                                                           for (int i=0; i \lt exception count; i++, handler++)
       if (code length > 0 && code pos[0] == OP label) {
           // a reachable block starts at code pos; explicitly create it,
                                                                                              handler->from = toplevel->readU30(pos);// which puts it on the worklist.
                                                                                              handler - \gt to = toplevel - \gt read \theta (pos);checkTarget(code pos-1, code pos);
                                                                                              handler->target = toplevel->readU30(pos);
       \} else \{// entry, no block will be created, so verify it explicitly
           verifyBlock(code pos);
       for (FrameState* succ = worklist; succ != NULL; succ = worklist) {
                                                                                              if (!tryFrom || (code_pos + handler->from) < tryFrom)
           worklist = succ >wl next;
                                                                                                  tryFrom = code_pos + handler->from;
           succ-\gt wl pending = false;
                                                                                              if (code pos + handler->to > tryTo)
           verifyBlock(loadBlockState(succ));
                                                                                                  tryTo = code_pos + handler->to;coder->writeEpilogue(state);
                                                                                                                              (1) On first run – set exceptions 
       mmfx delete(state);
                                                                                          info->set abc exceptions(core->GetGC(), table);
#ifdef VMCEG RESTARG OPTIMIZATION
```
- tryTo = NULL and tryFrom = NULL
- if (pc < tryTo && pc > = tryFrom && (opcodeInfo[opcode].canThrow))
	- This check is always false
- Exception handler is never verified!

```
// verify one superblock, return at the end. The end of the block is when
// or throw), or when we fall into the beginning of another block.
// returns the address of the next instruction after the block end.
const uint8 t* Verifier::verifyBlock(const uint8 t* start pos)
```

```
nvprof("verify-block", 1);
CodeWriter *coder = this->coder; // Load into local var for expediency.
ExceptionHandlerTable* exTable = info->abc exceptions();
bool isLoopHeader = state->targetOfBackwardsBranch;
state->targetOfBackwardsBranch = false;
state->targetOfExceptionBranch = false;
const uint8 t* code end = code pos + code length;
for (const uint8 t *pc = start pos, *nextpc = pc; pc < code end; pc = nextpc)
    \sim \sim
```

```
int sp = state->sp();
```

```
if (pc < tryTo && pc >= tryFrom &&
   (opcodeInfo[opcode].canThrow || (isLoopHeader && pc == start pos))) {
   // each in-scope catch handler. The instruction can throw exceptions
   // if canThrow = true, or if this is the target of a backedge, where
   // the implicit interrupt check can throw an exception.
   for (int i=0, n=exTable->exception_count; i \langle n; i+1 \rangle {
```
# **Past vulnerabilities**

## Interestingly, the same line of code was related to multiple previous vulnerabilities

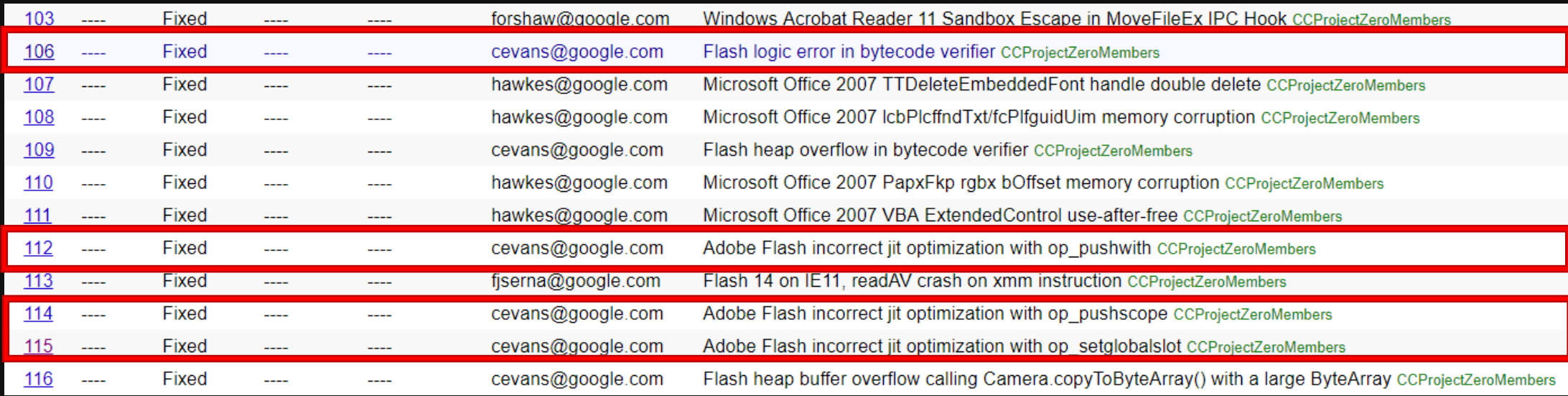

But targeted another part of a check…

• if (pc < tryTo && pc >= tryFrom && (opcodeInfo[opcode].canThrow))

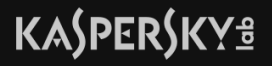

# **CVE-2017-11292 fix**

## • Code found on GitHub

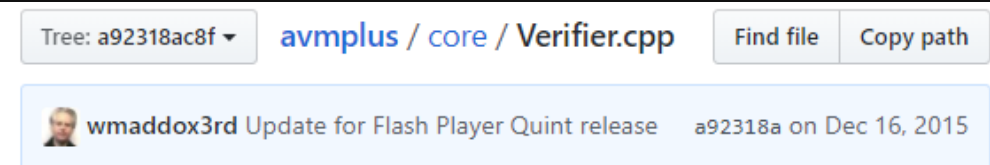

#### void Verifier::parseExceptionHandlers()

```
if (info \rightarrow abc\_exceptions()) {
```
#### #ifdef VMCFG\_HALFMOON

// Execption parsing was happening twice and duplicate scope traits were generated. // Which led to verify error for follwing sample action script code // The fix for above scenario is to stop recomputing exception information if(!tryFrom || !tryTo) { ExceptionHandlerTable\* table =  $info-\gt{abc}$  exceptions();  $int$  exception count = table->exception count; ExceptionHandler \*handler = table->exceptions; for  $(int i=0; i < experimenti>exception_count; i++)$ , handler++) if (!tryFrom  $||$  (code\_pos + handler->from) < tryFrom) tryFrom = code pos + handler->from; if (code pos + handler->to > tryTo)  $tryTo = code_pos + handler->to;$ AvmAssert(tryFrom && tryTo); return;

# **CVE-2017-11292 fix**

• Code found on GitHub

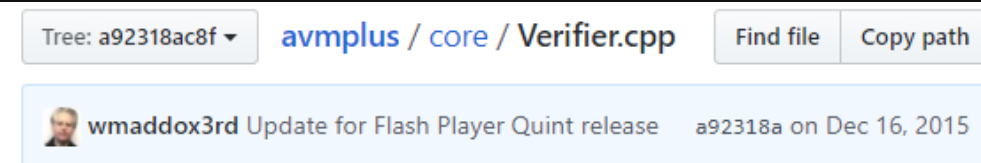

```
void Verifier::parseExceptionHandlers()
```

```
if (info->abc_exceptions()) {
```
#### A CFG\_HALFMOON

```
// Execption parsing was happening twice and duplicate scope traits were generated.
         // The fix for above scenario is to stop recomputing exception information
         // and fill tryFrom and tryTo with existing exception handler table information.
         if(!tryFrom || !tryTo) {
             ExceptionHandlerTable* table = info-\gt{abc} exceptions();
             int exception count = table->exception count;
             ExceptionHandler *handler = table->exceptions;
             for (int i=0; i < experimenti>exception_count; i++), handler++)
                 if (!tryFrom || (code_pos + handler->from) < tryFrom)
                     tryFrom = code pos + handler->from;
                 if (code pos + handler->to > tryTo)
                     tryTo = code_pos + handler->to;
\mathscr{L}AvmAssert(tryFrom && tryTo);
         return;
```
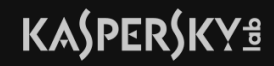

# **CVE-2017-11292 fix**

• Code found on GitHub

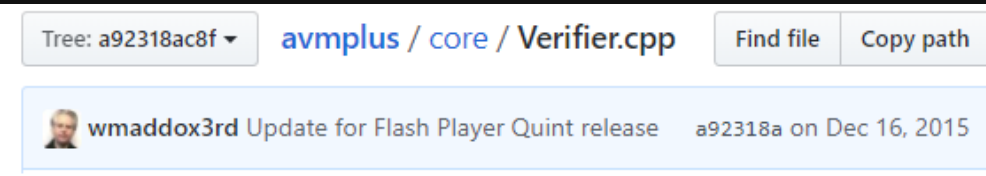

- Logic error Verifier was not meant to run twice on the same function
- Why it is possible to catch verify Failed() exceptions?

```
void Verifier::parseExceptionHandlers()
    if (info \rightarrow abc\_exceptions()) {
RA
     CFG_HALFMOON
        // Execption parsing was happening twice and duplicate scope traits were generated.
         // The fix for above scenario is to stop recomputing exception information
         // and fill tryFrom and tryTo with existing exception handler table information.
         if(!tryFrom || !tryTo)ExceptionHandlerTable* table = info-\gt{abc} exceptions();
            int exception count = table->exception count;
            ExceptionHandler *handler = table->exceptions;
             for (int i=0; i < exception_count; i++, handler++)
                 // save maximum try range
                 if (!tryFrom || (code pos + handler->from) < tryFrom)
                     tryFrom = code pos + handler->from;if (code pos + handler->to > tryTo)
                     tryTo = code_pos + handler->to;
\mathcal{A}AvmAssert(tryFrom && tryTo);
         return;
    \sim 10
```
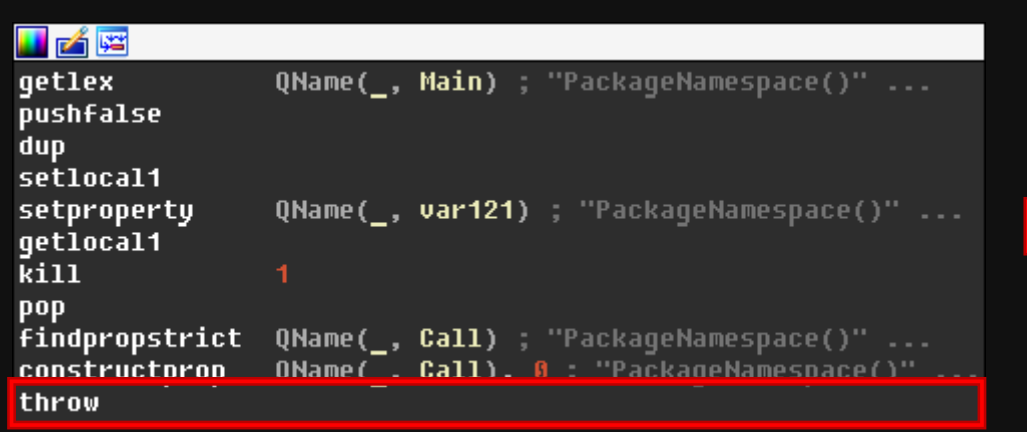

#### $\frac{1}{2}$  // End TRY

#### CATCH (Exception \*exception)

ined VMCFG WORDCODE && !defined DEBUGGER

ExceptionHandler \*handler =  $\overline{core\text{-}}\times\overline{findException}$ Handler $\overline{(info, (uintptr_t*)})$ expc-1

ExceptionHandler \*handler =  $\sqrt{\frac{1}{100}}$   $\sqrt{\frac{1}{100}}$   $\sqrt{\frac{1}{100}}$   $\sqrt{\frac{1}{100}}$   $\sqrt{\frac{1}{100}}$   $\sqrt{\frac{1}{100}}$   $\sqrt{\frac{1}{100}}$   $\sqrt{\frac{1}{100}}$ 

#### **DEBUGGER**

// time in builds where the debugger is enabled at compile time but not present

// The problem is that CATCH restores core->callStack to its old value, saved b // there is an exception, if any. The debugexit instruction will take care of

if (callStackNode != NULL) core->callStack = callStackNode;

#### **VMCFG WORDCODE**

a a a a bha a bha an chuid an chuid an chuid an chuid an chuid an chuid an chuid an chuid an chuid an chuid an

 $pc = info$ ->word\_code\_start() + handler->target;

 $pc = codeStart + handler - \text{target};$ 

## callmethod 0x1D is interpreted, 0x1D is index of function C0/f2()

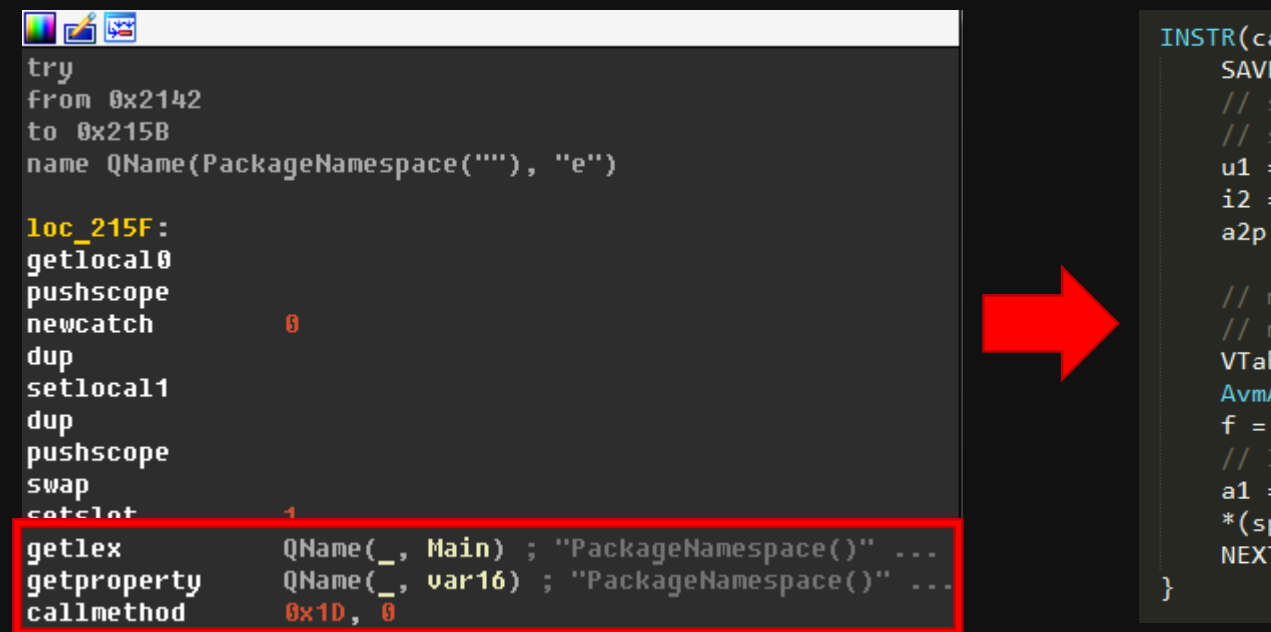

#### allmethod) { EXPC; stack in: receiver, arg1..N tack out: result U30ARG-1;  $//$  disp id  $(intptr$   $t)$ U30ARG; // argc  $=$  sp-i2; // atomv

methods will only have final bindings and no dispatch table. ble\* vtable = toplevel->toVTable(a2p[0]); // includes null check Assert(u1 < vtable->traits->getTraitsBindings()->methodCount); vtable->methods[u1]; SSUE if arg types were checked in verifier, this coerces again.  $f$ ->coerceEnter(( $int32_t$ )i2, a2p);  $- = i2$  = a1;

# Var16 is passed as "this" !

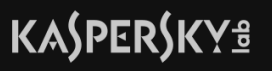

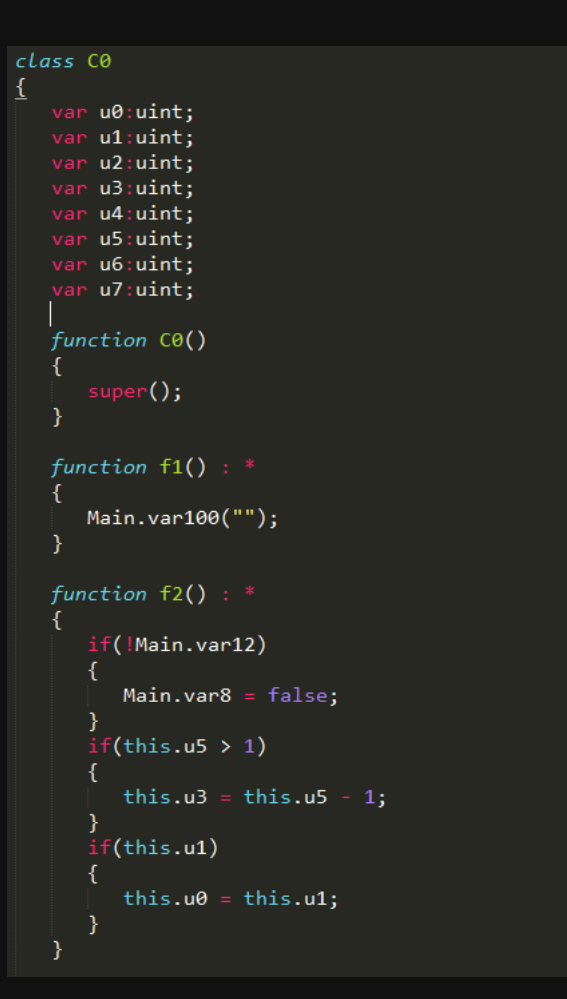

#### this.u5 – points to BA object

this.u5-1 – converts atom and retrieves pointer from object It is used later to corrupt BA and get arbitrary Read / Write

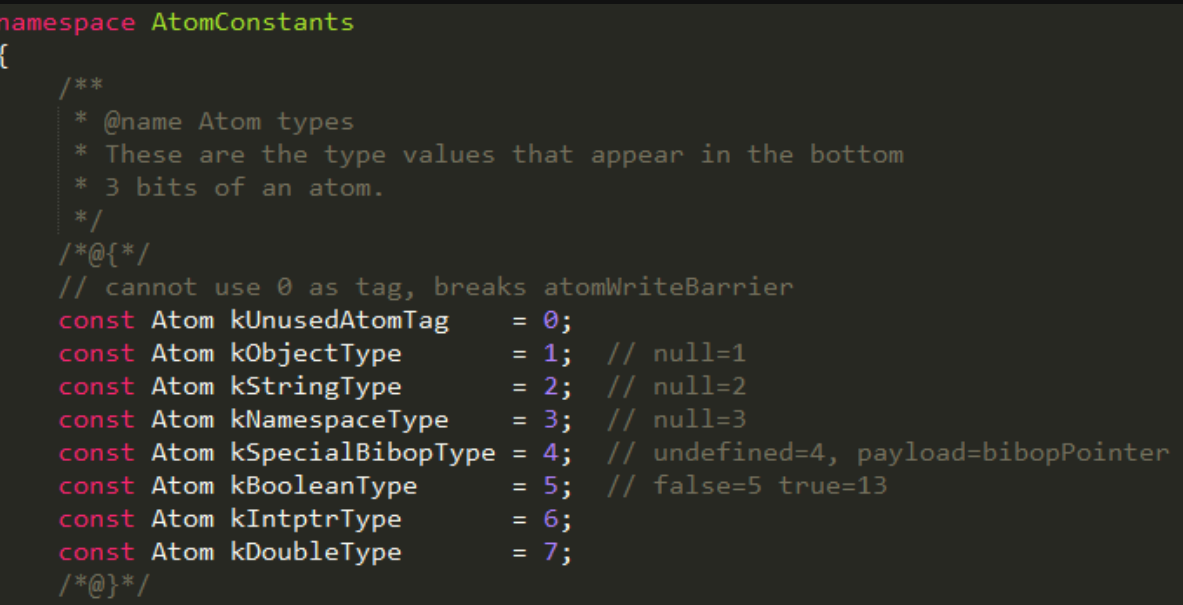

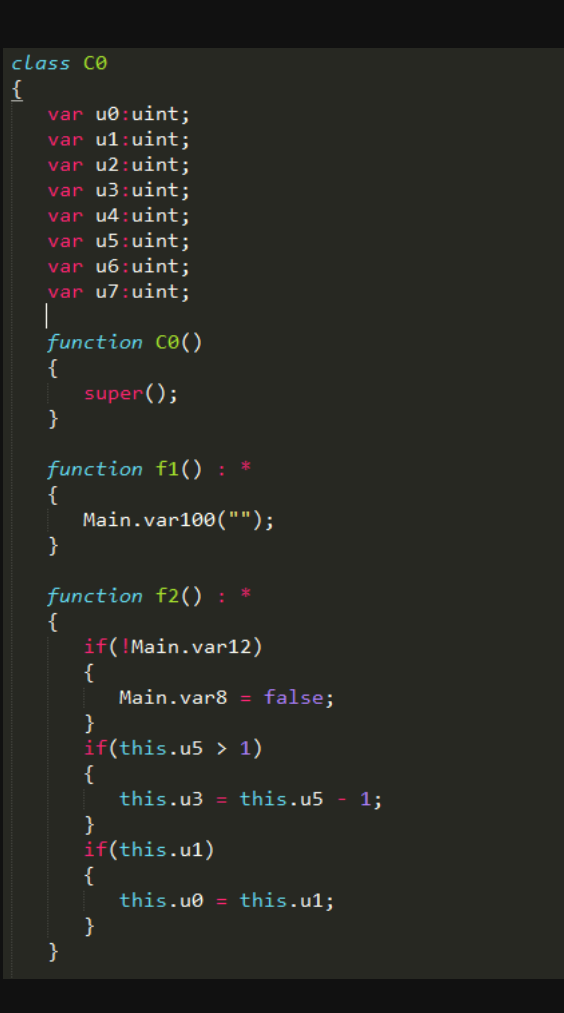

But arbitrary Read / Write is already achieved with ability to overwrite this.u0

Points to ??\_7BufferControlParameters@psdk@@6B@

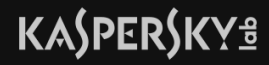

## **KASPERSKYS**

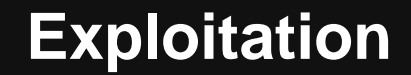

#### Overwriting BufferControlParameters can enable arbitrary Read / Write

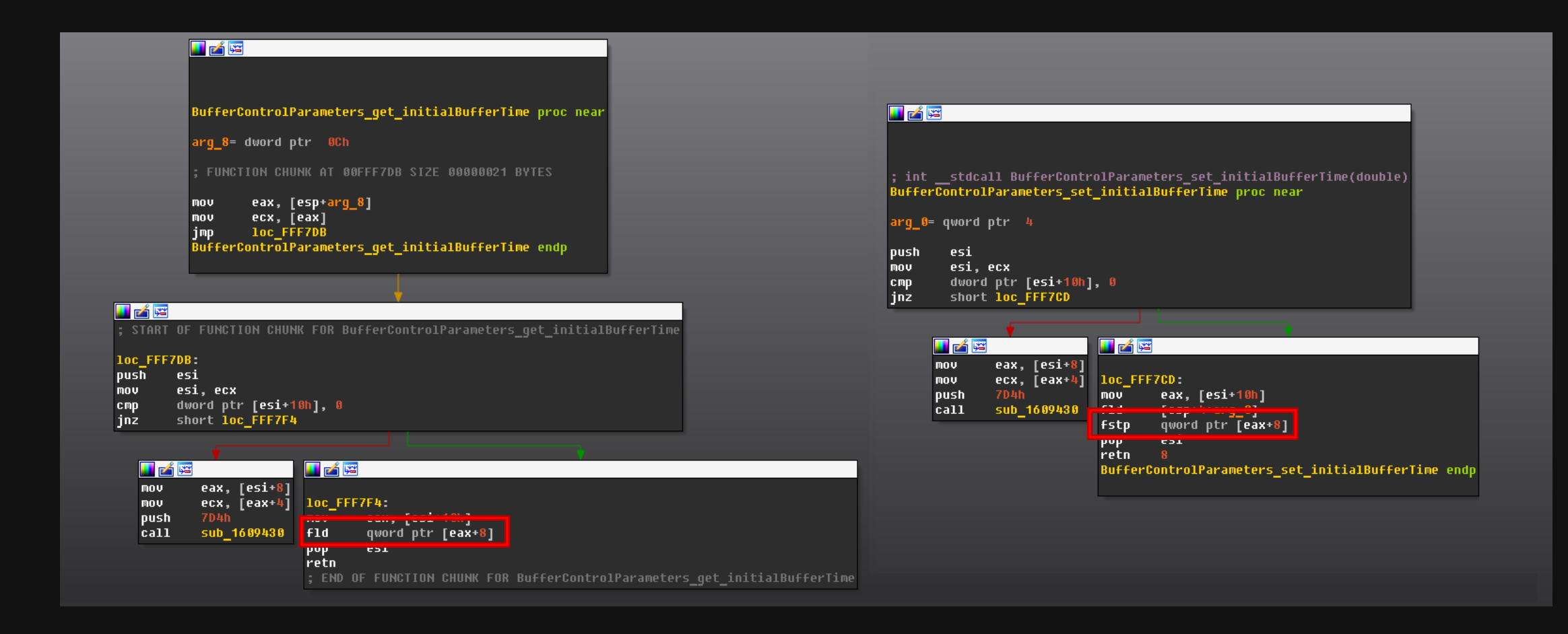

# **Why target the interpretation mode?**

- While vulnerability is present in code verification, which is common for interpreted and JIT mode, it can't be exploited in JIT mode
- Exception handler will not be compiled in JIT mode

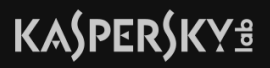

# **Analysis**

• How was it possible for us to quickly analyze this exploit?

# **Analysis**

- How was it possible for us to quickly analyze this exploit?
- Debugging of interpreted code
	- avmplus::interpBoxed main function responsible for interpretation

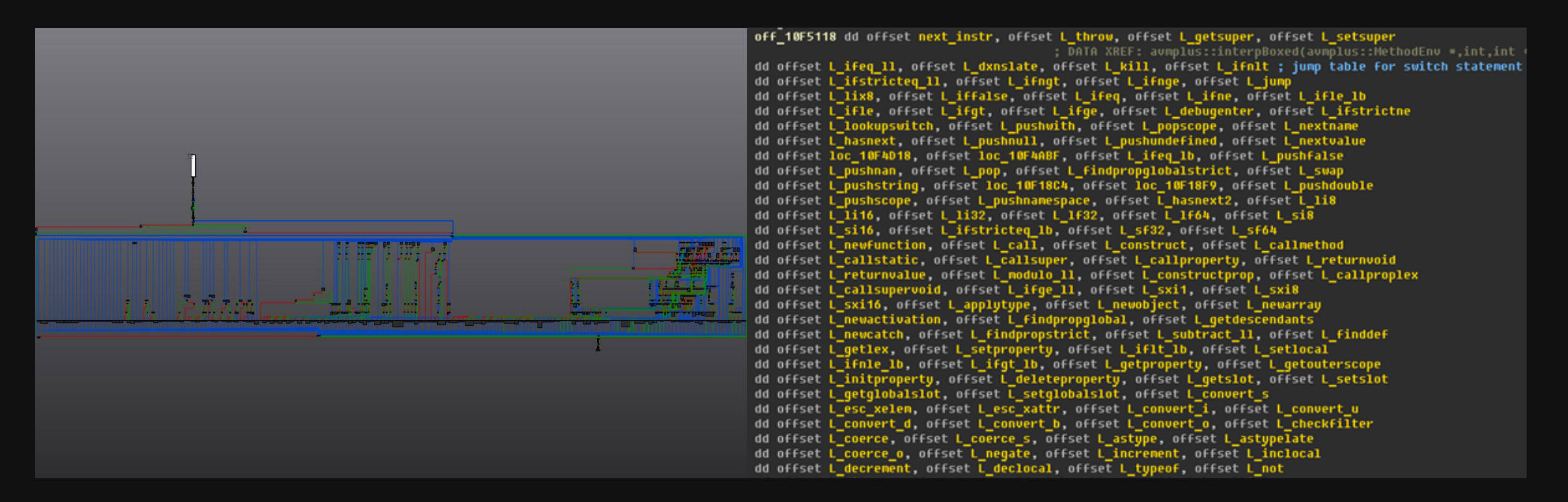

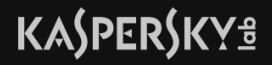

# **Analysis**

- How was it possible for us to quickly analyze this exploit?
- Debugging of interpreted code
	- avmplus::interpBoxed main function responsible for interpretation
- Debugging of JIT code?

# "Debugging with JIT code is a nightmare for analysts" - Jeong Wook Oh, "AVM Inception" - ShmooCon2012

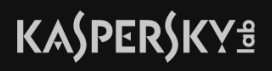

• First concept was presented by Haifei Li at REcon 2012, "Inside AVM"

OBADF 00 BADF 88 **HADFBE BADF BE** BBADF BE **DBADFBC** DBADF 00 BBADF 88 **OBADFBE** BBADF BE **BBADFBE BADF BE OBADFBC BADF8 BBADFBE IBADF BE IBADF BE BBADF BE IBADF BI BBADFBI BBADF BE BADFBO UBADF BE BADFBR BBADF BE BADF BE** BADF 88 **BADFBE IBADF BI BADFBI IBADF BE BADF BE DBADF BE JBADF BI OBADF BE BADF 00 BADF 80** !ASDebu Done

- Set hooks before code is JIT compiled
	- AbcParser::parseMethodBodies
	- at the end of verifyOnCall

• Wasn't ever released to public

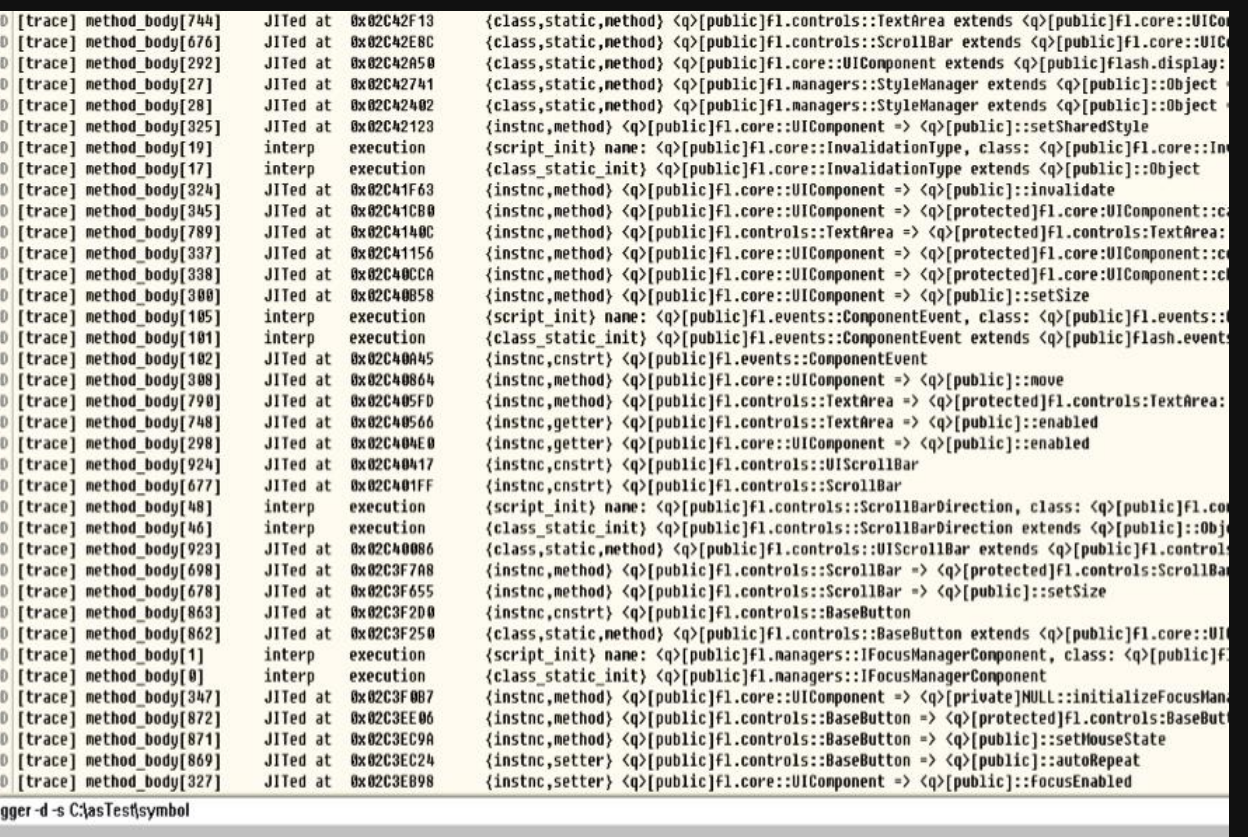

- Sulo is not a debug plugin, but a Pin tool for Flash instrumentation, mainly for call tracing
- Uses similar concept shown by Haifei Li
	- Hooks needed functions
	- Also parses and implements many structures
- Supports only old versions of Flash
- Not very obvious how to get it to work with newer versions

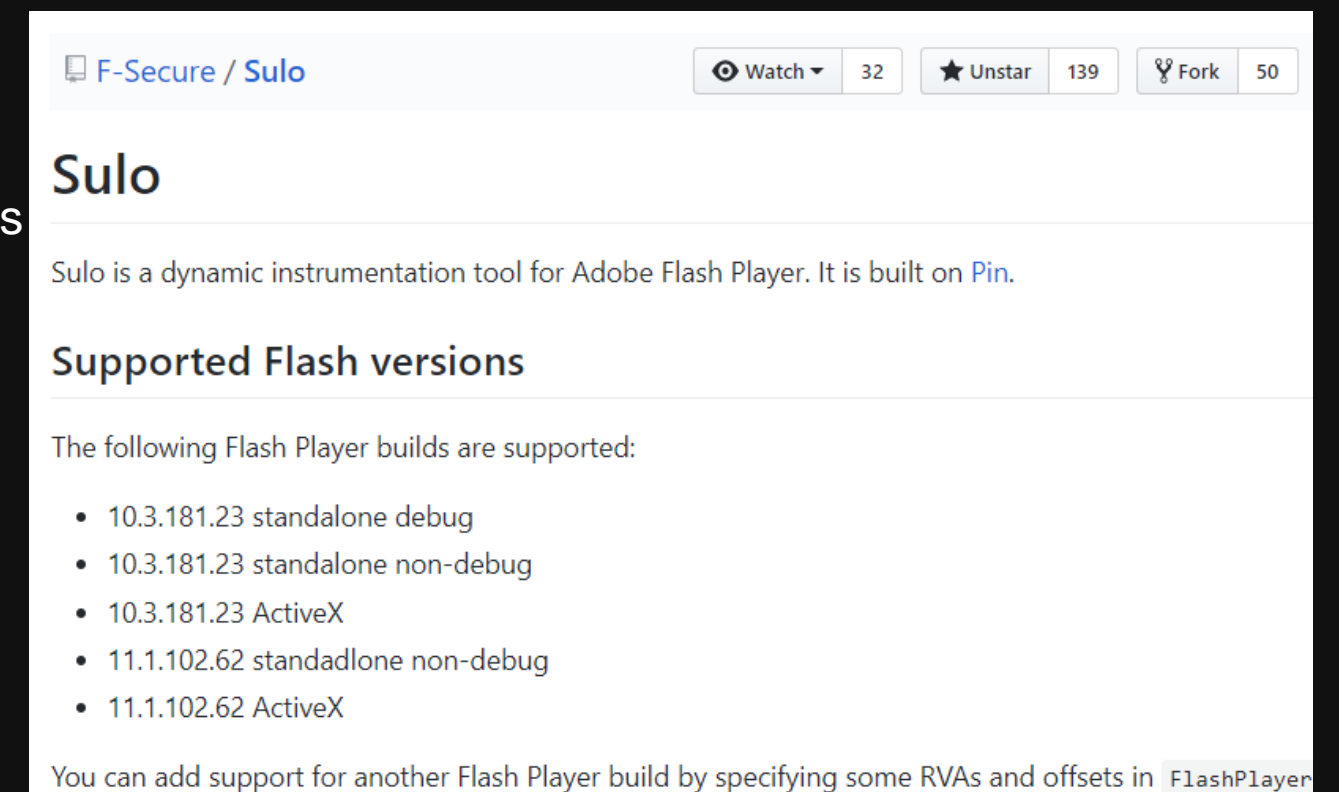

 $0:008$   $th$ elp

Trace Jit Method

DbgFlashVul - First (?) public release of Flash WinDbg plugin to debug JIT

• Works on different Flash versions with the use of signatures

• ! EnableTraceJit 1

 $0:008$  a

0:008> !SetBaseAddress 05b30000

Trace Jit method call is enable!

Call [Function\$/createEmptyFunction] Call [Object\$/\_dontEnumPrototype]

0:008> !EnableTraceJit 1

Call [Object\$/\_init]

-- --- -- -----

\*\*\* ERROR: Symbol file could not be found. Defaulted to export symbols

Call [flash.geom::Rectangle] Call [flash.display::Stage] Call [flash.display::DisplayObjectContainer] Call [flash.display::InteractiveObjectVector.<flash.display::Stage3D>] Call [flash.display::DisplayObject] Call [flash.events::EventDispatcher] Call [test] Call [flash.display::Sprite] Call [test/launch] Call [test/Starting] rjob] tmapData] Set Jit Code breakpoint steps: ader ] 1> Use !SetBaseAddress <flashplayer base addreess> to set base, default is 0x10000000 ay] Array] 2> Use !SetBpForJitCode <AS3 method name> to set breakpoint ader/set byteCode] aderData] AS3 method name style in flash player internal is like this: aderParameter] 1> class member method: [package::class/method], example: a\_pack::b\_class/c\_method aderInput] 2> class constructor: [package::class], example: a\_pack::b\_class aderJobs] 3> class static method: [package::class\$/method], example: a\_pack::b\_class\$/c\_static\_method r ] 4> if package name is empty then no 'package::' prefix  $1$ > !EnableTraceJit <0 or  $1$ >, enable/disable trace jit method call

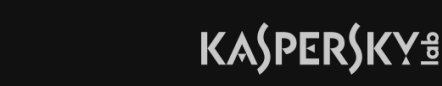

Fldbg - Pykd script for Flash tracing with emphasis on heap allocations

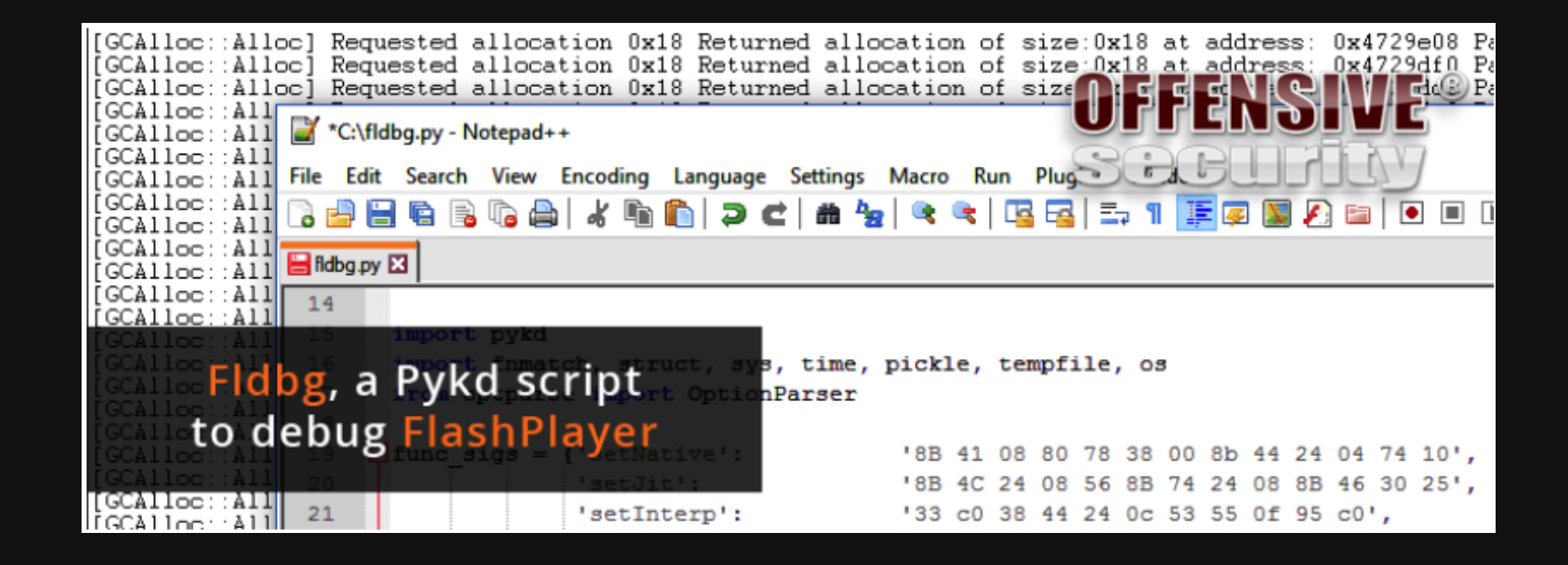

We analyzed AVM and found out it is possible to further improve the debugging experience with JIT code

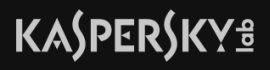

# **JIT code**

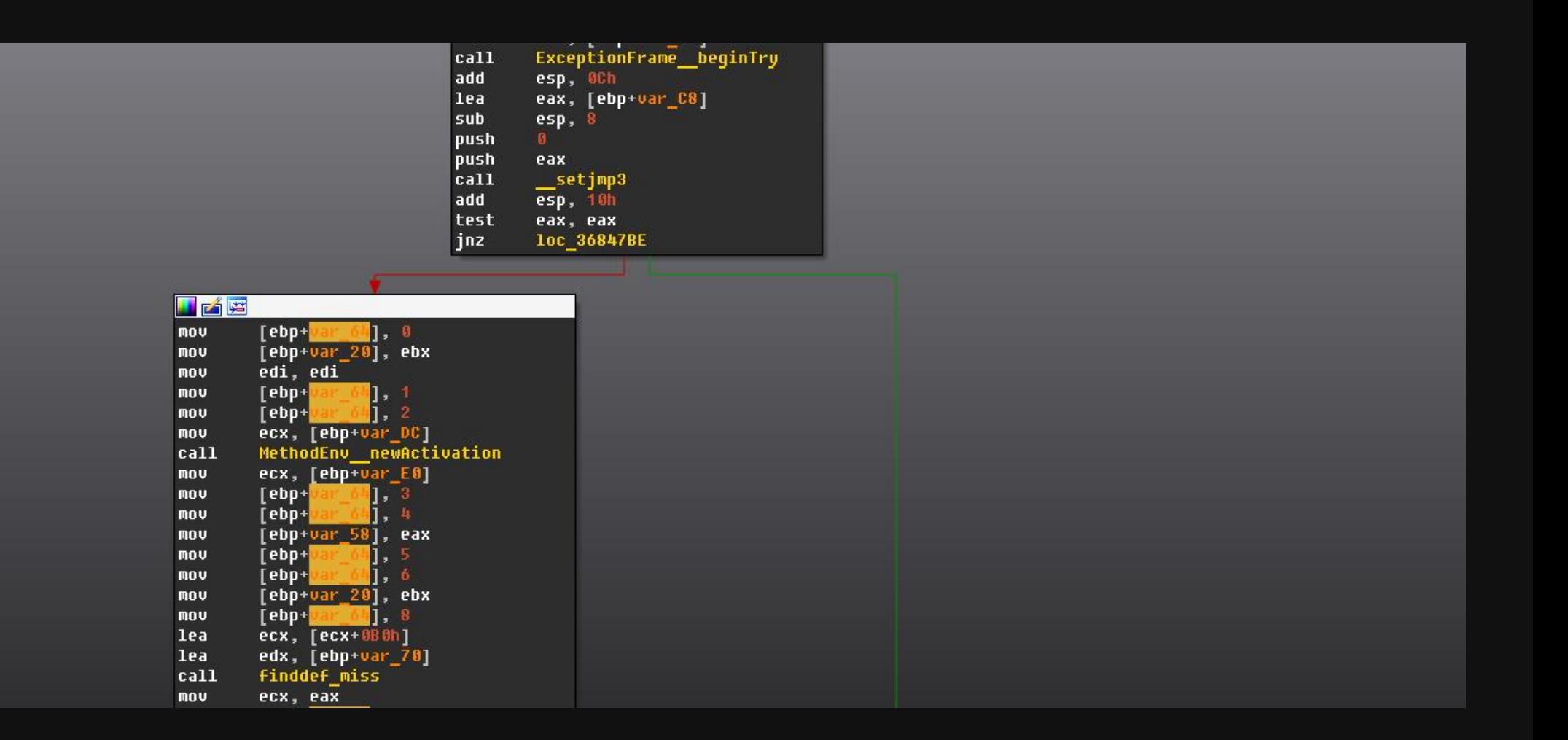

# **JIT code**

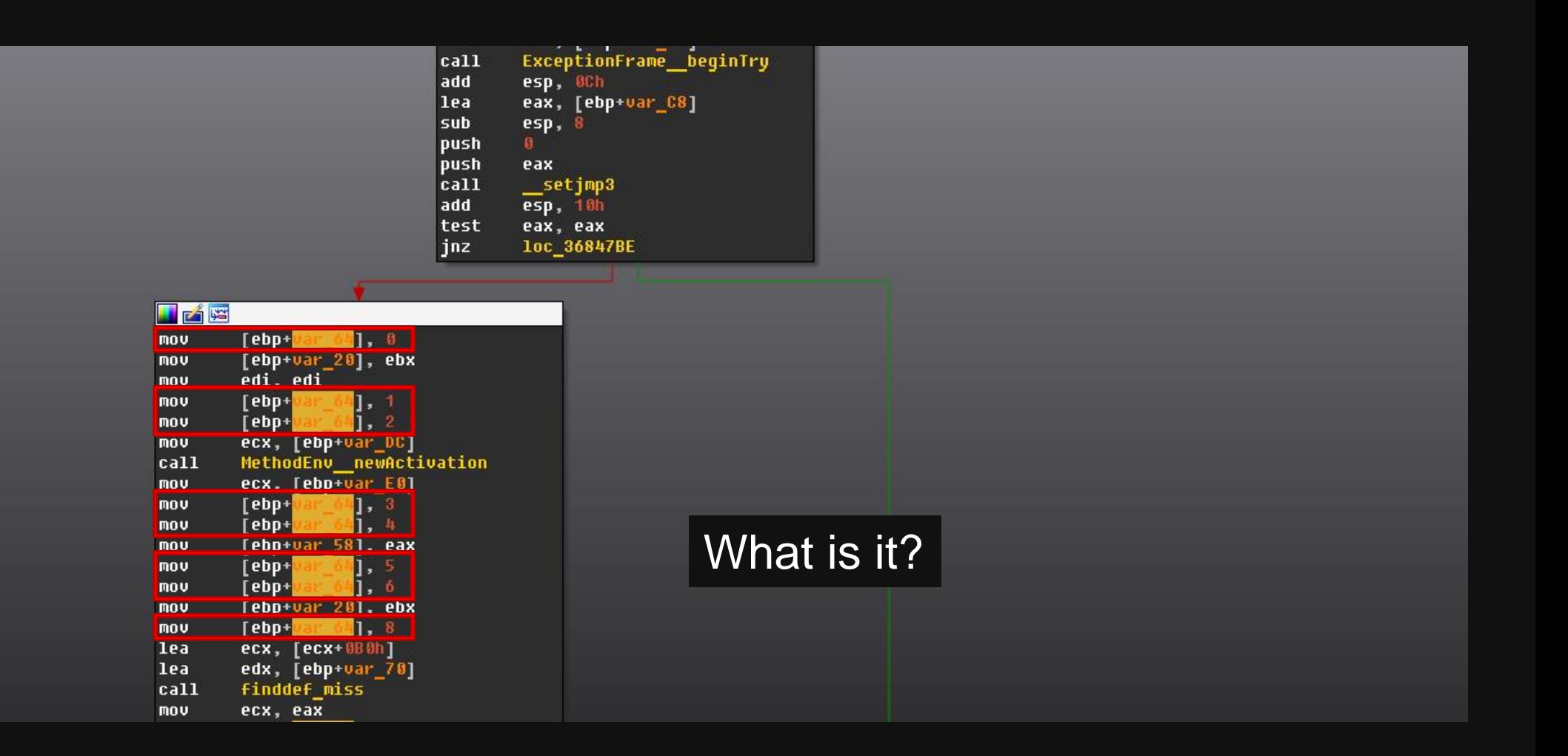

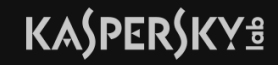

# **JIT codegen**

#### avmplus/core/CodegenLIR.cpp

\_save\_eip – local storage for the current ABC-based "pc", used for exception-handling

Only present when method has try/catch

// handling to determine which catch blocks are in scope. The value is an ABC // instruction offset, which is how catch handler records are indexed.

// and other junk.

// that surrounds the whole function body; logic to pick a catch handler and jump to it // is compiled after the function body. if setimp returns a nonzero result then we // jump forward, pick a catch block, then jump backwards to the catch block.

void CodegenLIR::writePrologue(const FrameState\* state, const uint8 t\* pc, CodegenDriver\* driver)

 $\sim 100$ 

// then space for the exception frame, be safe if its an init stub if (driver->hasReachableExceptions()) { // [ save eip][ExceptionFrame]  $_s$ save\_eip = insAlloc(sizeof(intptr\_t)); ef. = insAlloc(sizeof(ExceptionFrame));

# **JIT codegen**

```
// Save our current PC location for the catch finder later.
void CodegenLIR::emitSetPc(const uint8 t* pc)
                                                               void CodegenLIR::writePrologue(const FrameState* state, const wint8 t* pc,
                                                                       CodegenDriver* driver)
    Avmi = pc; Bctate \rightarrow abc pc == pc;
    // update bytecode ip if necessary
    if \left( save eip && lastPcSave != pc) {
                                                                   \sim 100 km s ^{-1}// We do not blind the saved virtual pc.
        stp(InsConstPtr((void*)(pc - code_pos)),
                                                                   // then space for the exception frame, be safe if its an init stub
            _save_eip, 0, ACCSET_OTHER);
                                                                   if (driver->hasReachableExceptions()) {
        lastPcSave = pc;// [_save_eip][ExceptionFrame]
                                                                      // offsets of local vars, rel to current ESP
                                                                      s _save_eip = insAlloc(sizeof(intptr_t));
                                                                           = insAlloc(sizeof(ExceptionFrame));
                                                                       -ef-verbose only( if (vbNames) {
                                                                           vbNames->lirNameMap->addName(_save_eip, "_save_eip");
                                                                           vbNames->lirNameMap->addName(_ef, "_ef");
                                                                       \mathcal{Y}\} else \{\_save\_eip = NULL;ef = NULL;Y
```
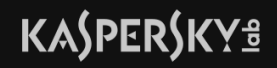

# **Plan**

- Create debug plugin for IDA Pro
	- With ability to trace and set breakpoints
- Hook has ReachableExceptions() in CodegenLIR::writePrologue() to always return True
- Use signatures to support different versions of Flash
- Use \_save\_eip to map ABC bytecode to compiled JIT code

# **JIT codegen**

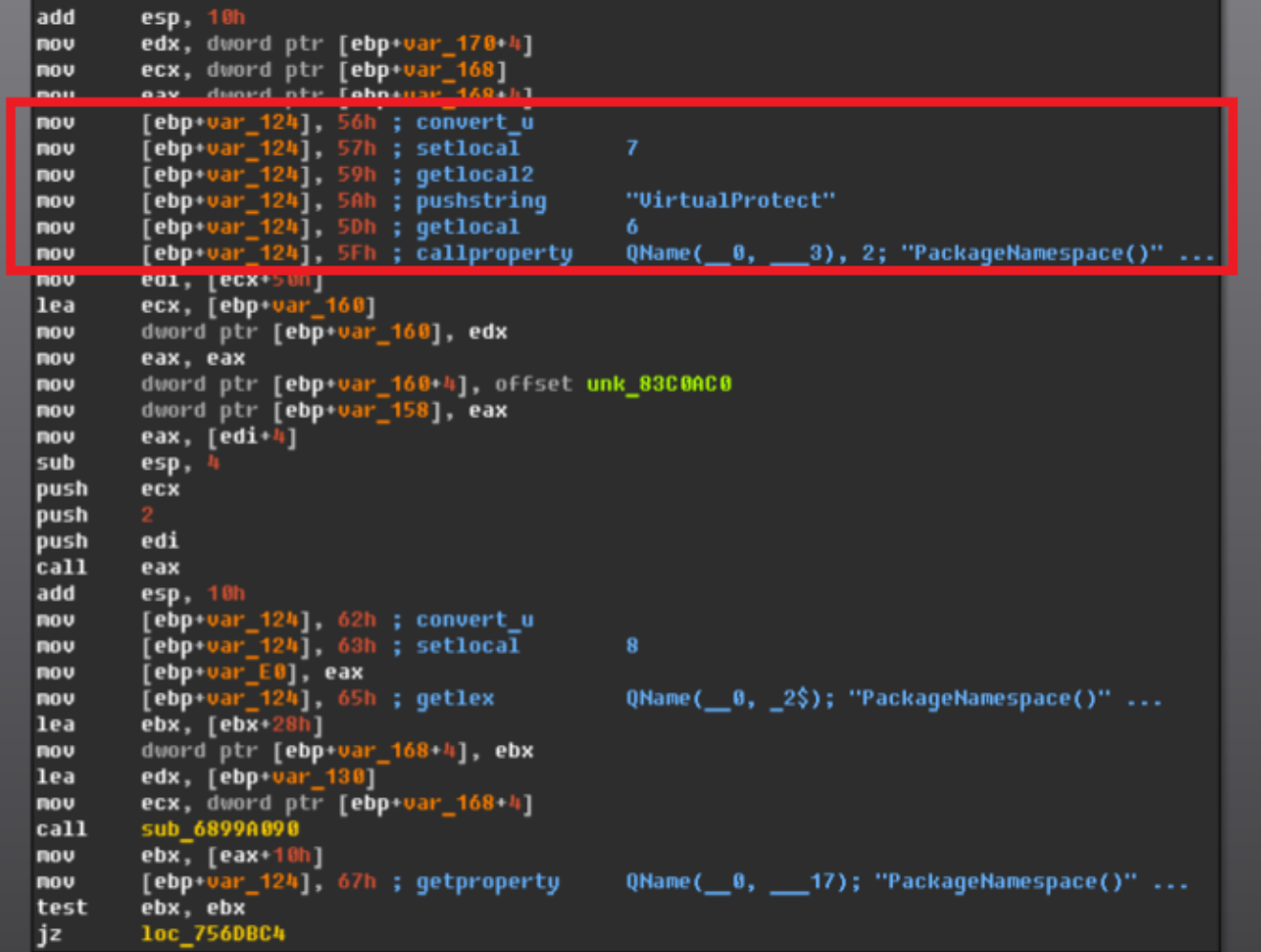

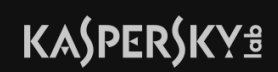

# DEMO

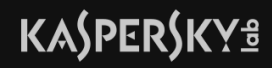

# **Conclusions**

- AVM core was and still is a source of critical vulnerabilities
	- Bypass of bytecode verification
	- JIT type-confusion vulnerabilities
- More execution modes leads to more exploitable bugs

**Source code**

# Licensed under GPL-3.0-or-later <https://github.com/KasperskyLab>

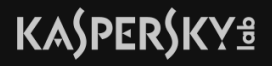

## • CVE-2018-5002

- Exception handler will be called if instructions in range from 0x4666 to 0x466A cause exception
- In this range there is only one instruction: "jump"
- "jump" never causes exception…

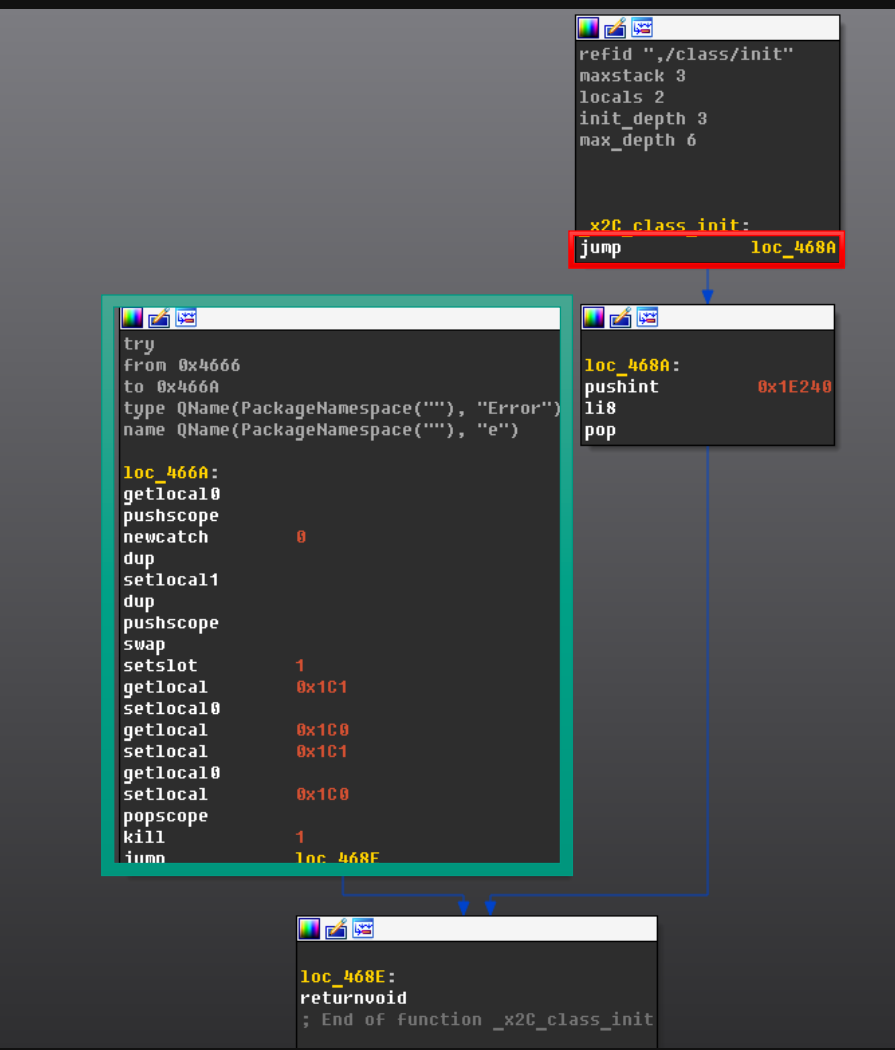

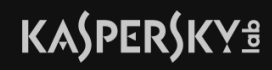

- But in this case li8 (Load 8bit integer value) cause exception
- 0x1E240 is too big to fit in 8bit integer

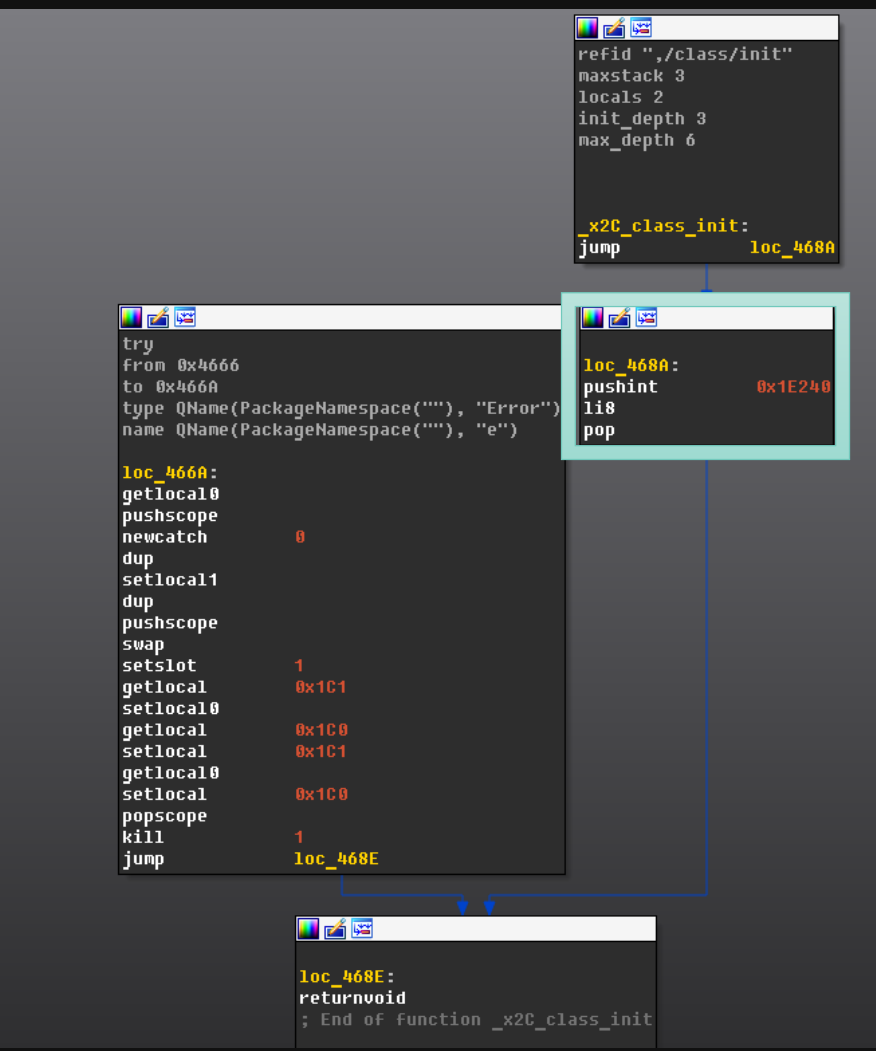

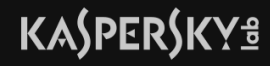

• Let's take a look at li8 handler

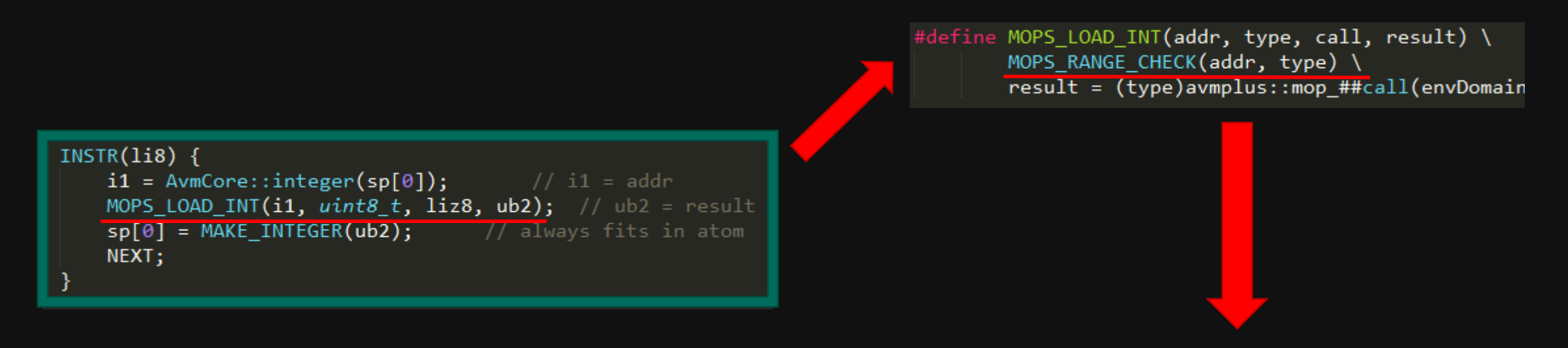

// note that the mops "addr" (offset from globalMemoryBase) is in fact a signed int, so we have to check // for it being < 0 ... but we can get by with a single unsigned compare since all values < 0 will be > size #define MOPS\_RANGE\_CHECK(addr, type) \ if  $(uint32_t(addr) > (envDomain\text{-}globalMemorySize() - sizeof(type)))$  { avmplus::mop\_rangeCheckFailed(env); }

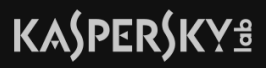

- **mop\_rangeCheckFailed** throws exception that will be caught by interpreter
	- It will try to find assigned exception handler in bytecode
	- If exception handler is found it will be interpreted

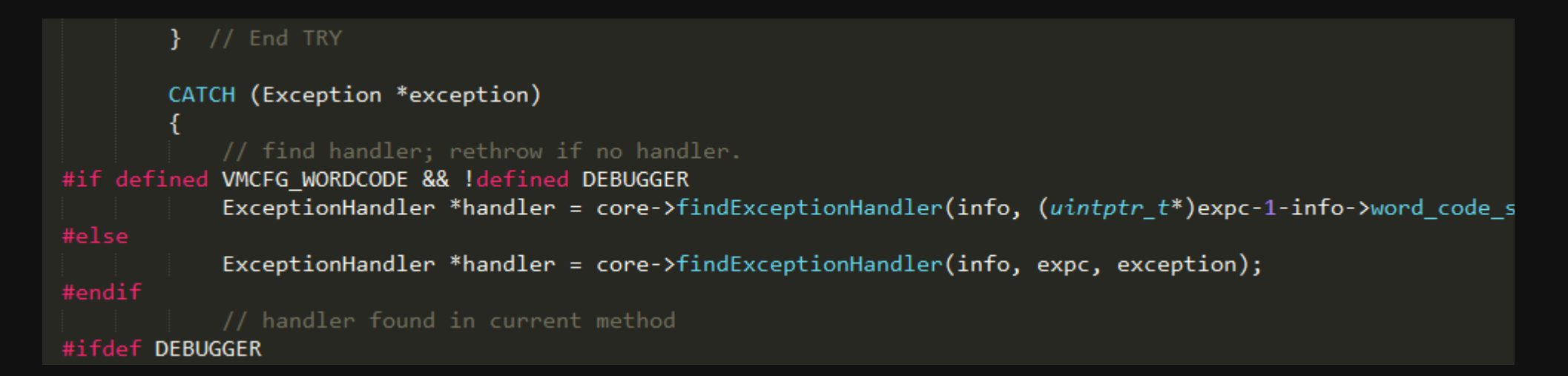

• Guess which exception handler will be executed ?  $\odot$ 

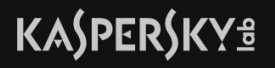

- **mop\_rangeCheckFailed** throws exception that will be caught by interpreter
	- It will try to find assigned exception handler in bytecode
	- If exception handler is found it will be interpreted

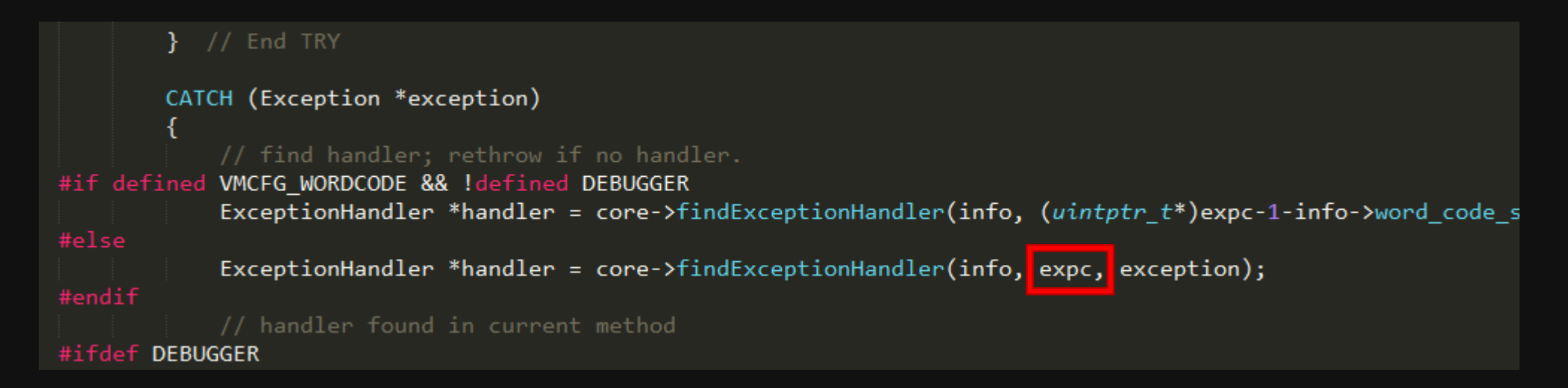

- Guess which exception handler will be executed ?  $\odot$
- expc (Exception PC) equals zero! Zero is PC of "jump" instruction...

• Macros SAVE\_EXPC was not used – expc was not set

// SAVE\_EXPC and variants saves the address of the current opcode in the local 'expc'. // Used in the case of exceptions.

 $\exp c = (intptr_{-}t)pc$ define SAVE\_EXPC define SAVE\_EXPC\_TARGET(off) expc =  $\int \frac{1}{t} f(t) dt = \int (0 + 1) dt$ 

# **Let's talk?**

@oct0xor – Boris Larin @antonivanovm – Anton Ivanov

**KASPERSKY<sup>8</sup>**